### Introduction to ZigBee Dr. Farid Farahmand 11/13/13

### Credits....

▶ Motivated by many other slides, authors, papers, discussions with colleagues, talks, conference manuals, etc.

# Outline

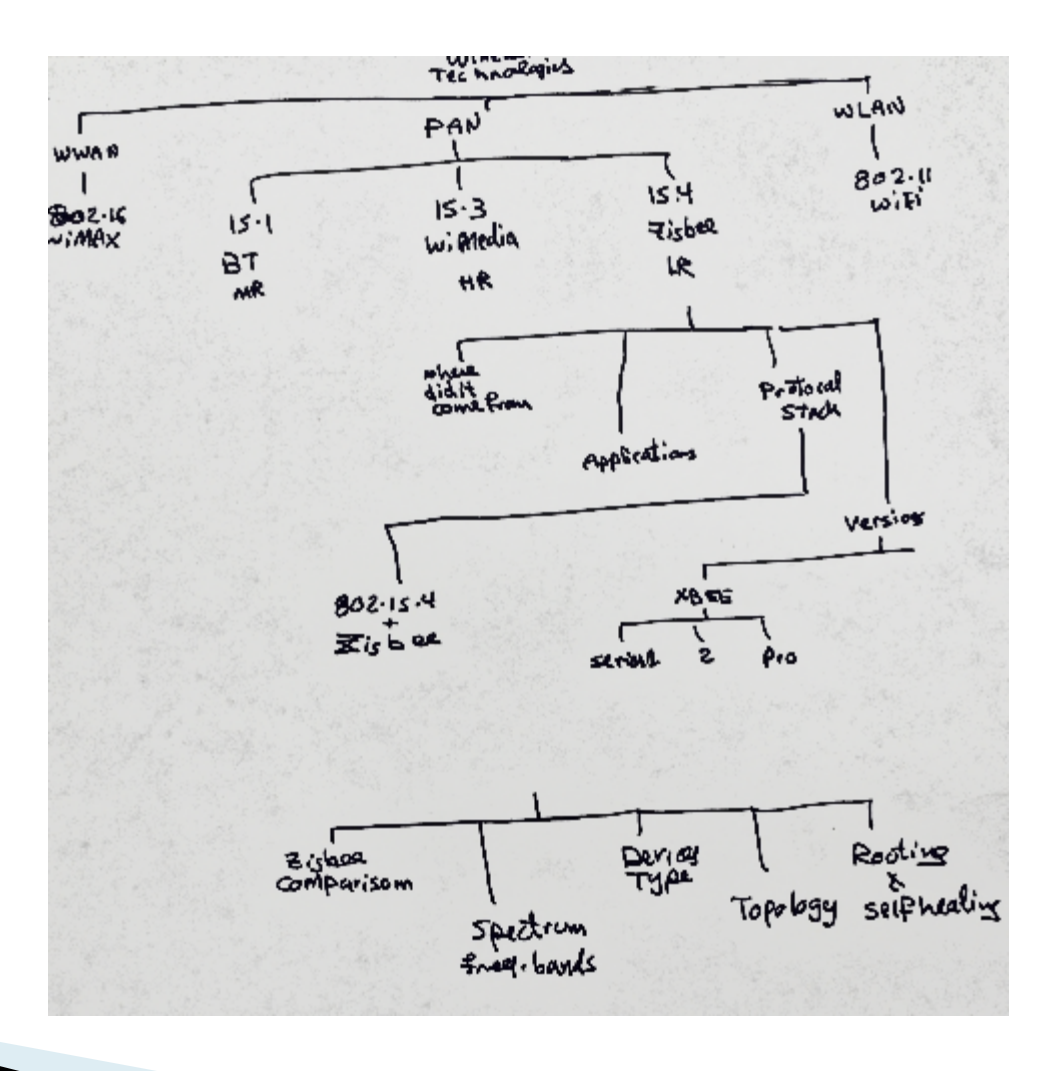

# **Standard Technology Map**

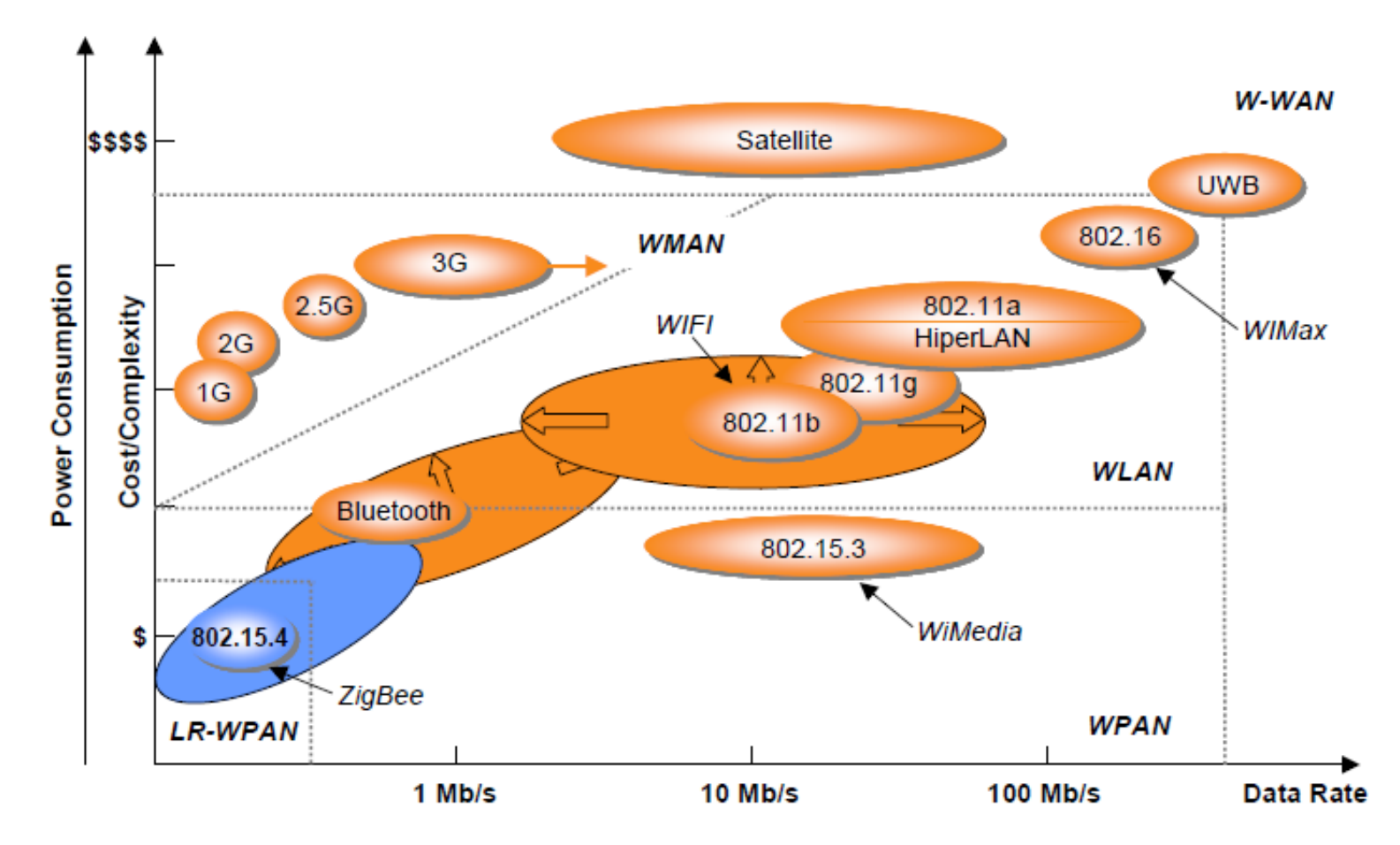

## The 802 Wireless Space

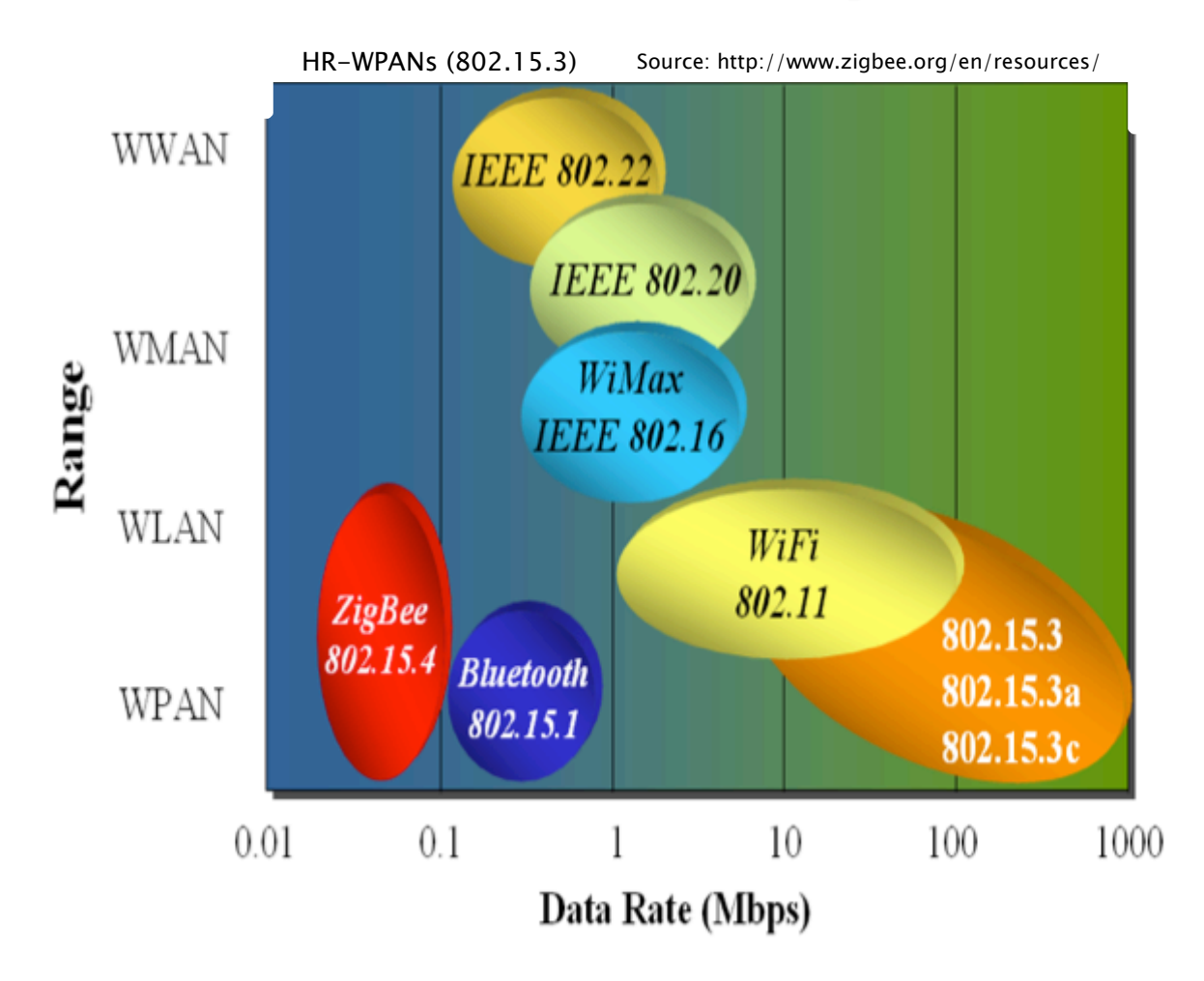

### Short Range Wireless Networks -**WLAN & WPAN**

- $\mathbf{\cdot}$  WLAN
	- IEEE 802.11
- **WPAN Classification** 
	- High-rate WPANs (HR-WPANs) WiMedia (IEEE 802.15.3)
		- $\cdot$  11-55 Mbps
		- ! Used for real-time video transmission
	- Medium-rate WPANs (MR-WPANs) Bluetooth (IEEE 802.15.1 )
		- $\cdot$  1-3 Mbps
		- Used for high-quality voice transmission
	- Low-rate WPANs (LR-WPANs) –(IEEE 802.15.4)
		- About 250 kbps
		- Low data rate support
		- . Including ZigBee (Zigbee protocol uses 802.15.4)
- ! Aims of WPAN
	- Power efficiency
	- No need for infrastructure
	- Personal spacing coverage
	- Note replacing LAN

# **ZigBee Basics**

- ▶ Technological Standard defining set of communication protocols
- ▶ Created for Control and Sensor Networks
- ▶ Uses IEEE 802.15.4 Standard
	- Operates on unlicensed bands
- ▶ Created by the ZigBee Alliance
- $\blacktriangleright$  Aims at
	- Reduced complexity
	- Lower implementation cost
	- Short range communication
	- Low data rate (250kbps)
	- Low power (extended battery life using sleeping mode)
	- Large mesh networks

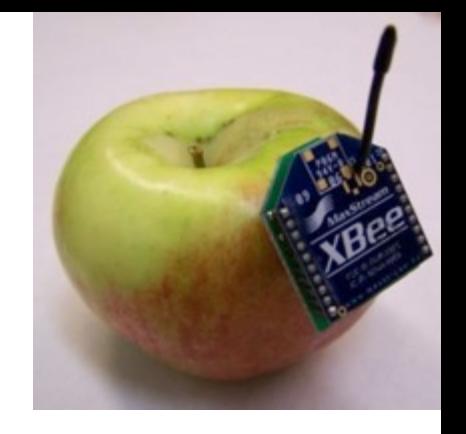

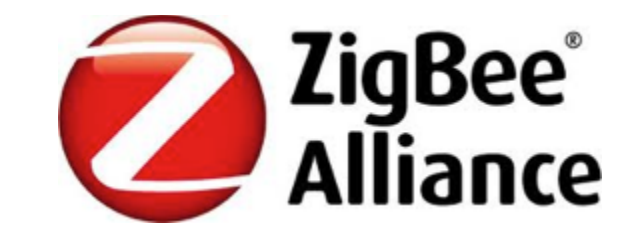

# ZigBee Alliance

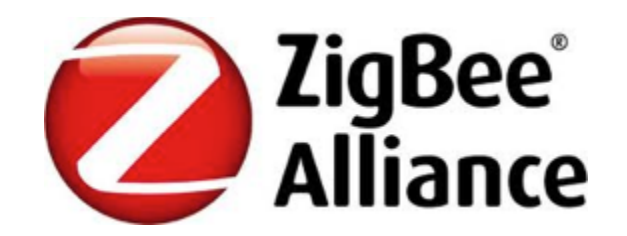

- ▶ Formed in 2002 as a non-profit organization
- ▶ Has hundreds of member companies
- ▶ Adapted IEEE 802.15.4 as the physical layer and MAC protocols
- ▶ Zigbee-compliant is also compliant with IEEE 802.15.4 standards

# Applications

**ZigBee** 

- $\blacktriangleright$  In-home patient monitoring
	- Continuous monitoring or vital information remotely and securely
- ▶ Monitoring structural health of buildings
	- Sensor network
- $\blacktriangleright$  Security systems
	- Using ZigBee for wireless camera system (low quality, not CD-quality)
- **I** Utility meter-reading systems
	- Passing the information to one or more node and connecting to the Internet using ZigBee gateway
	- Self-forming mesh network to connect to the corporate office
- Irrigation and water management
	- Sensors across landscaping fields
- ! Wireless light control Industrial automation and control
- $\blacktriangleright$  Livestock tracking
	- Replacing passive RFID tags with limited storage ZigBee will be considered as active tags with extended life
- ▶ Hotel quest room access
	- A portable zigBee device acting as the key replacing card readers for each door and eliminating the wiring

# What is XBee

- ▶ ZigBee / ZigBee Pro are mesh communication protocols that sit on top of IEEE 802.15.4 PHY
- **DigiMesh** is an alternative to ZigBee that changes a few things, and adds some features to make it generally better to work with
- ▶ XBee / XBee Pro are product names for a radio communication modules made by Digi

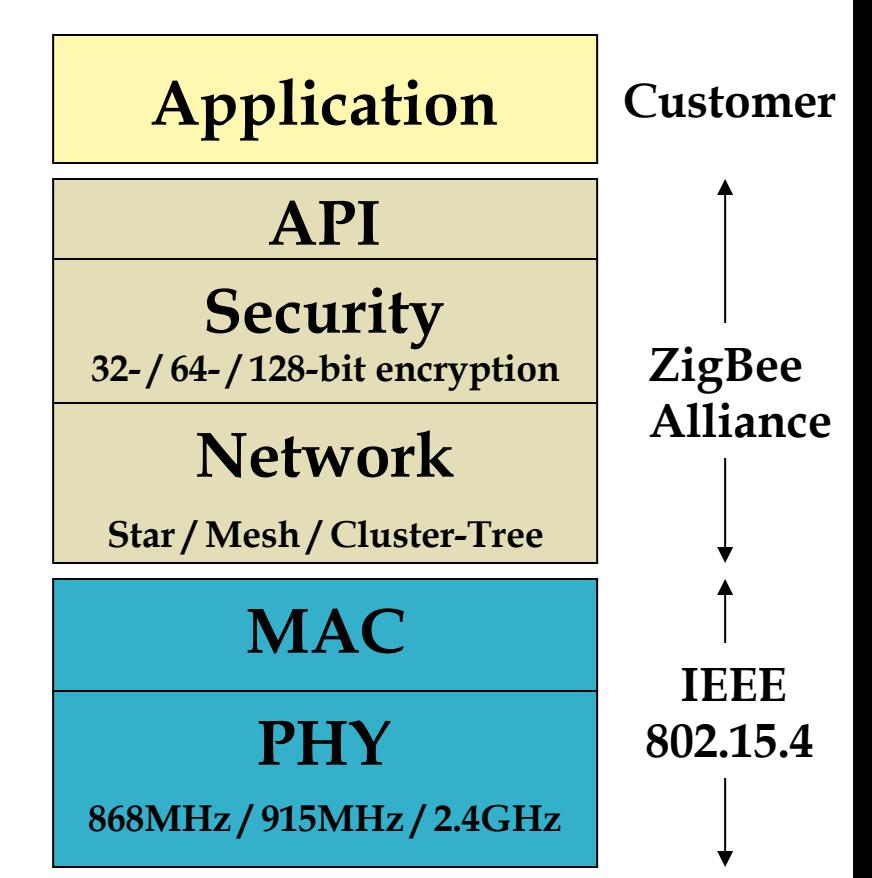

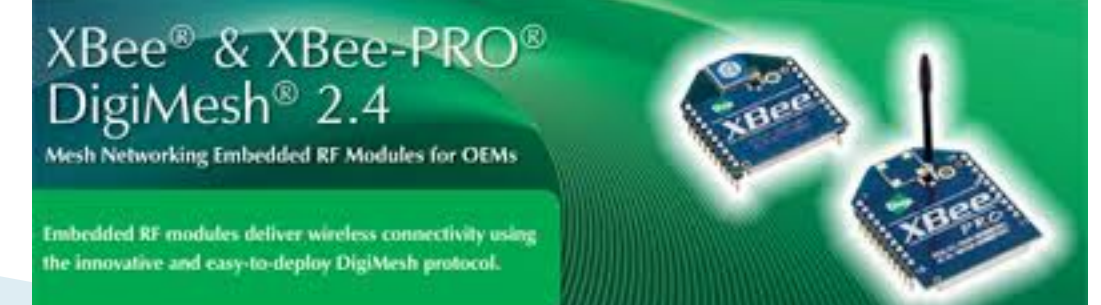

## More on XBee...

### $\blacktriangleright$  There are three radio types

- Series 1
	- ! freescale board, supports P2P, limited MESH
- Series 2
	- ! Implement ZigBee mesh standard and full ZigBee protocol
- Series 2B
	- From Digi, low power consumption
- ▶ XBee types
	- Regular and Pro

◦ Each one comes with many different antenna types

### IEEE 802.15.4 & ZigBee In Context

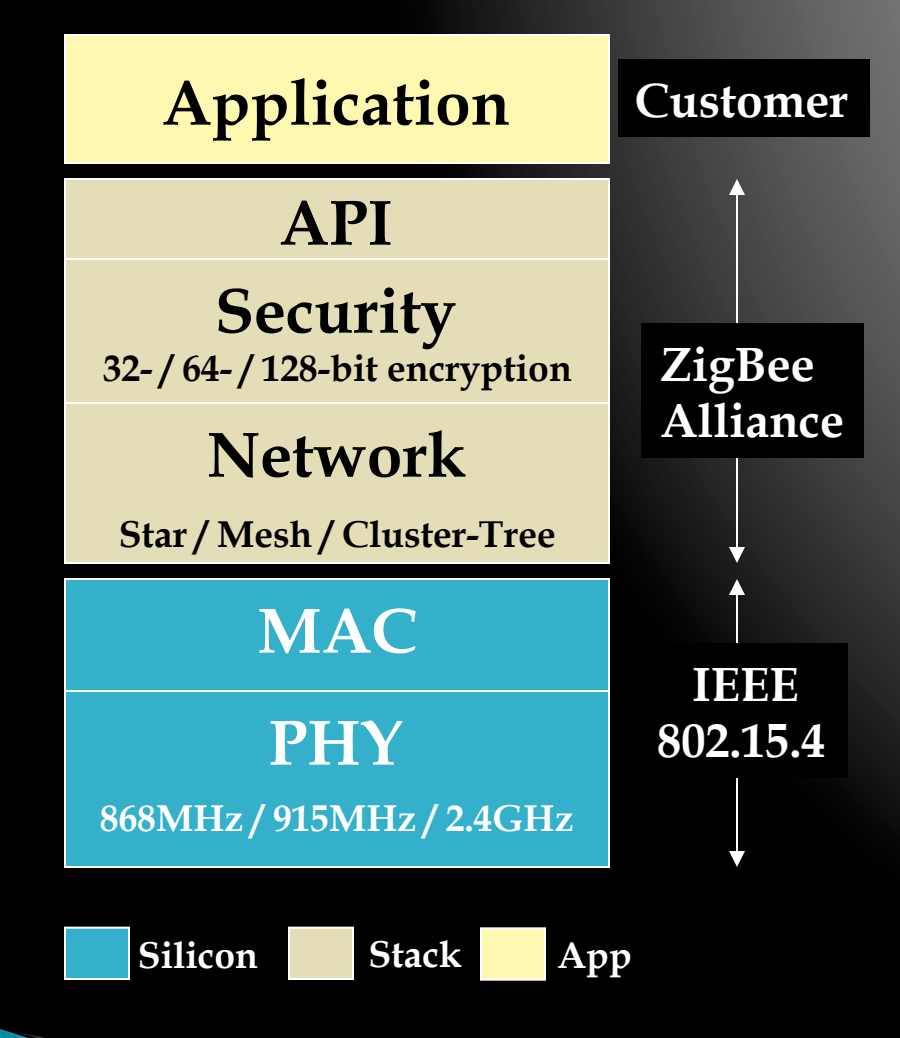

**ZigBee Alliance** 

- "the software"
- Network, Security & Application layers
- Brand management

### **IEEE 802.15.4**

- "the hardware"
- Physical & Media Access Control layers

## **ZigBee Architectural Stack**

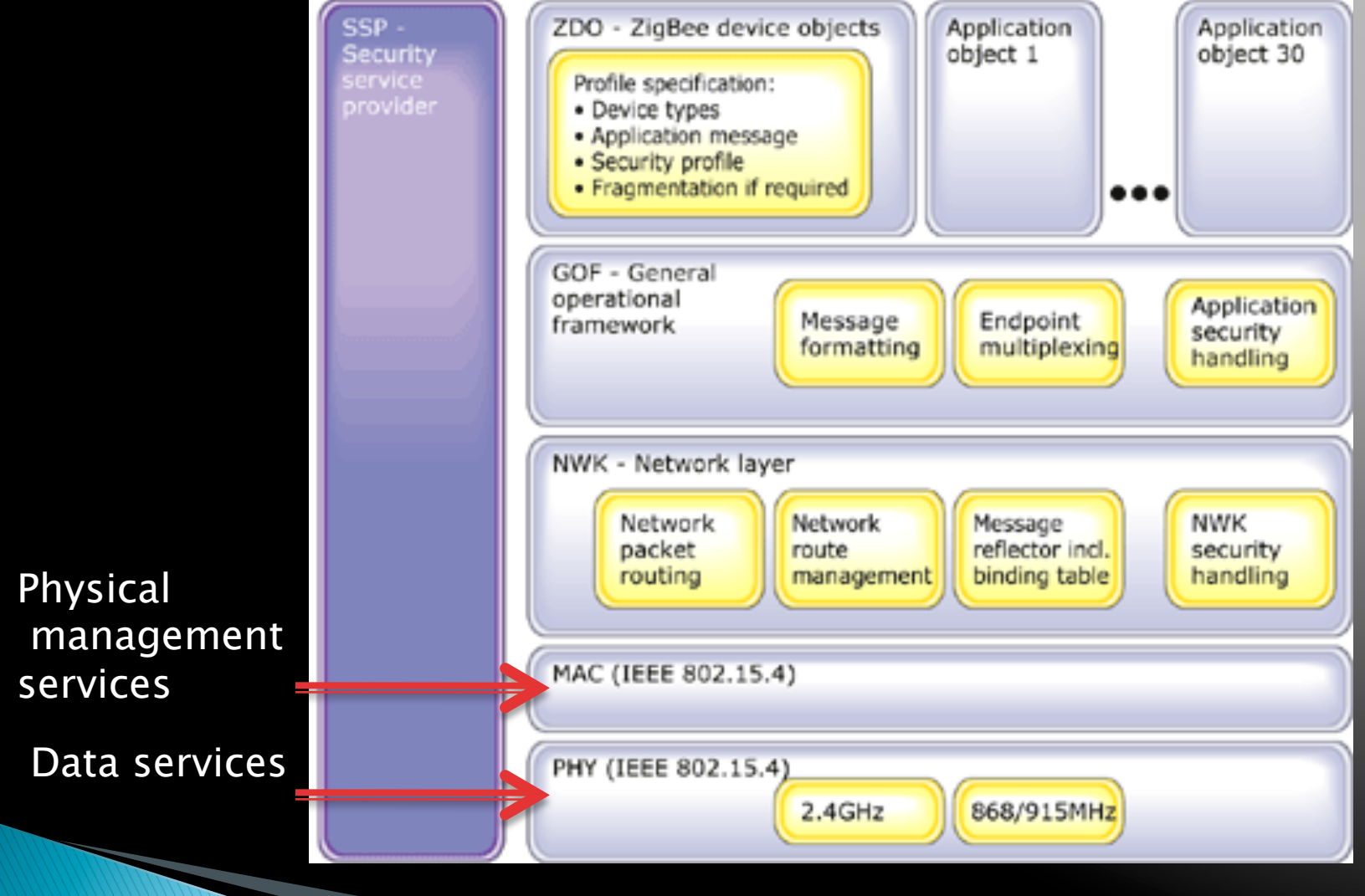

http://www.eetimes.com/design/embedded/400643006-networking-with-

### PHY and MAC Details

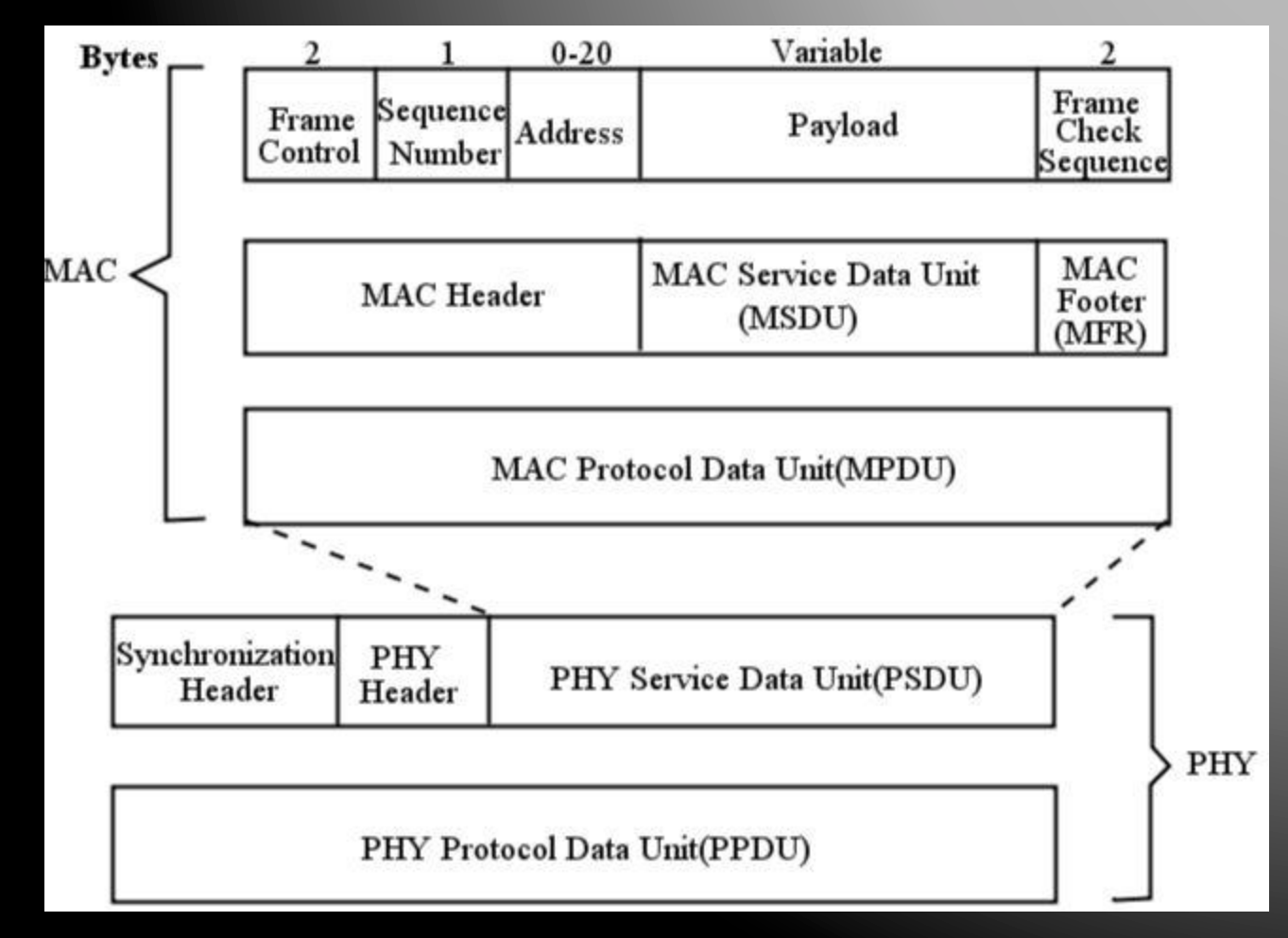

# **Typical ZigBee Enabled Device**

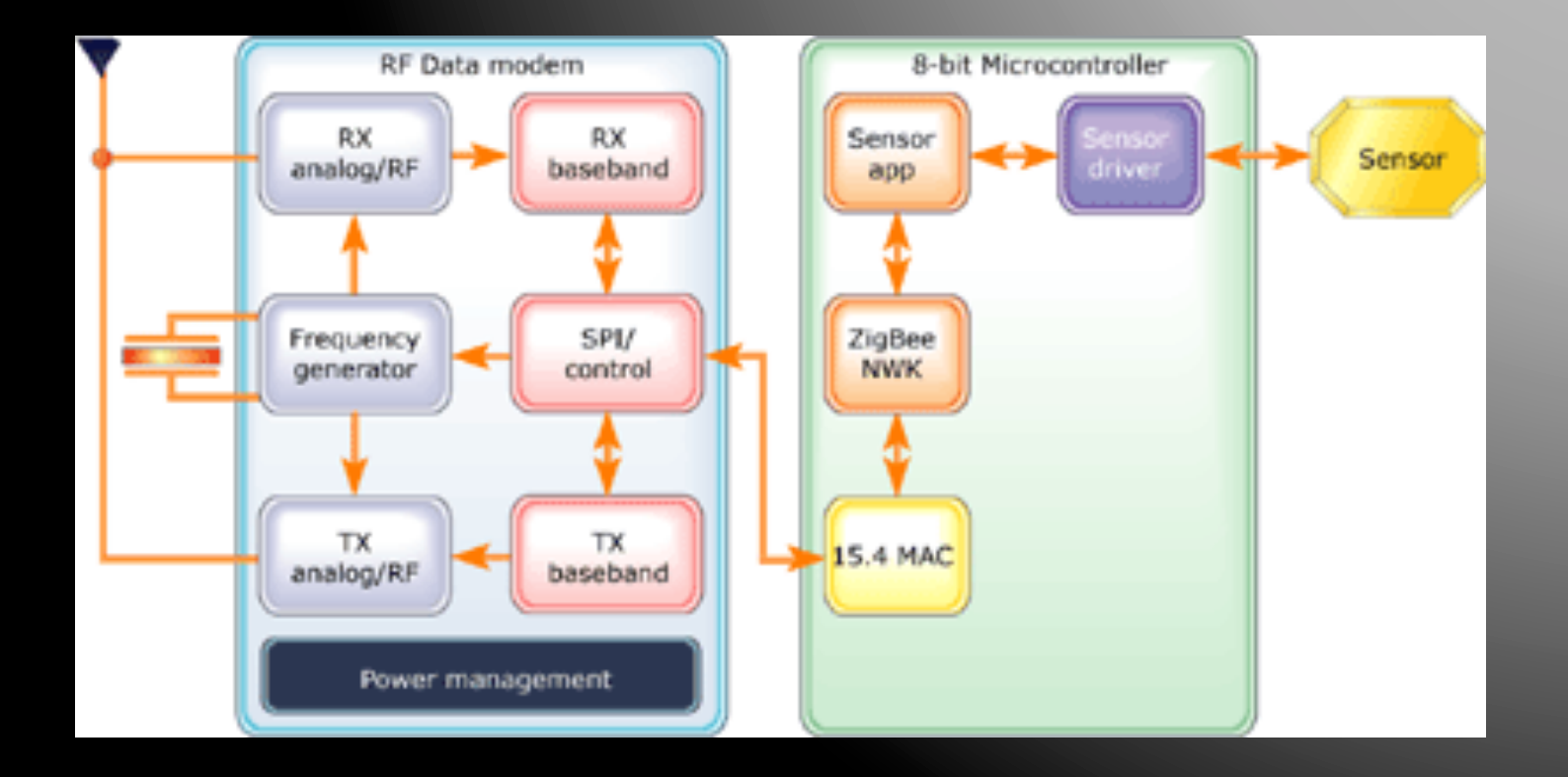

### Comparing ZigBee with Other Wireless Technologies

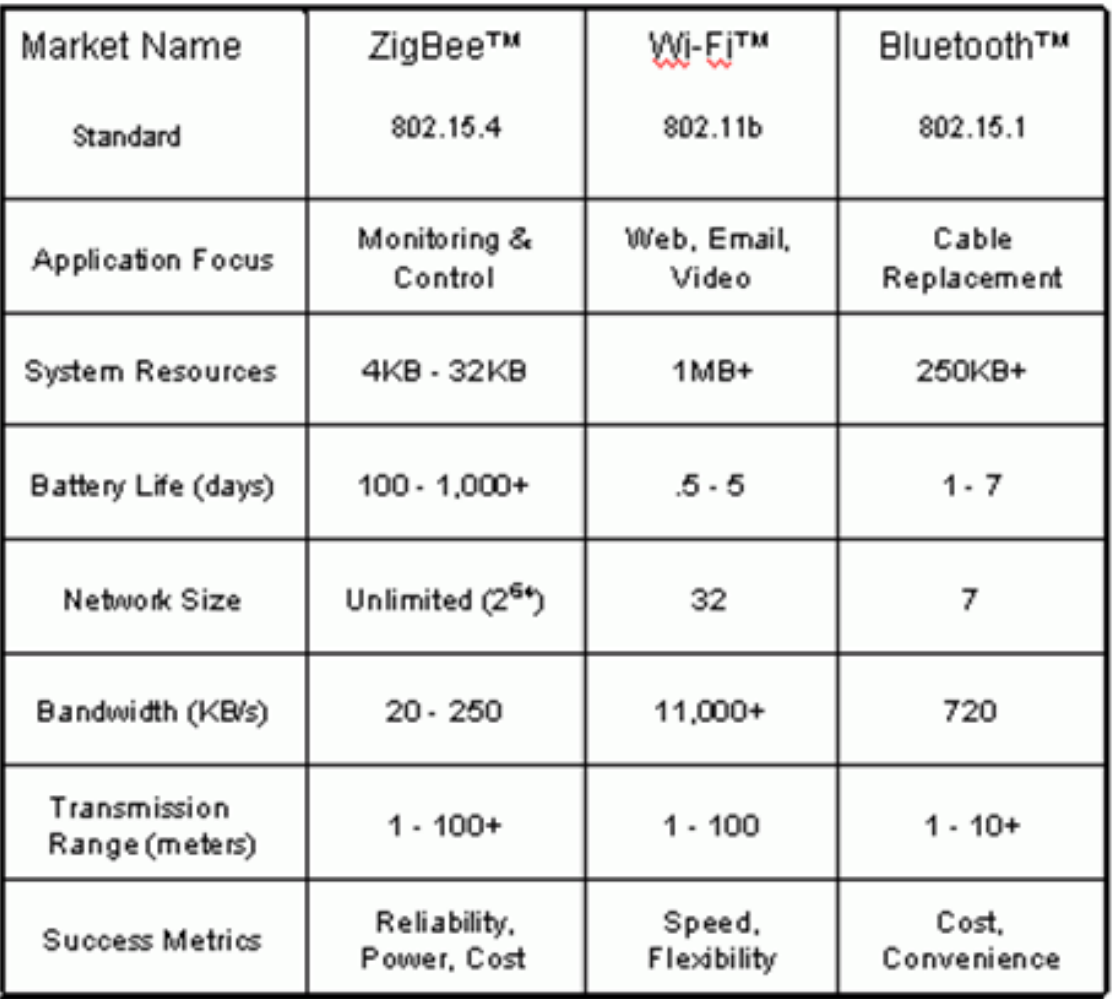

/www.media.mit.edu/resenv/classes/MAS961/readings/embeddedmag/zigbee.html Source: http://www.zigbee.org/en/about/faq.asp

### **ZigBee Frequencies Operates in Unlicensed Bands**

- ▶ 868-868.6 (868 MHz) European Band at 20kbps
	- Bit rates: 20/100/250 Kb/s
- ▶ 902-928 MHz (915 MHz) North American Band at 40kbps
	- Bit rates 40/250 Kb/s
- ▶ 2400-2483.5 GHz (ISM 2.4 GHz) Global Band at 250kbps
	- Bit rate: 250 Kb/s

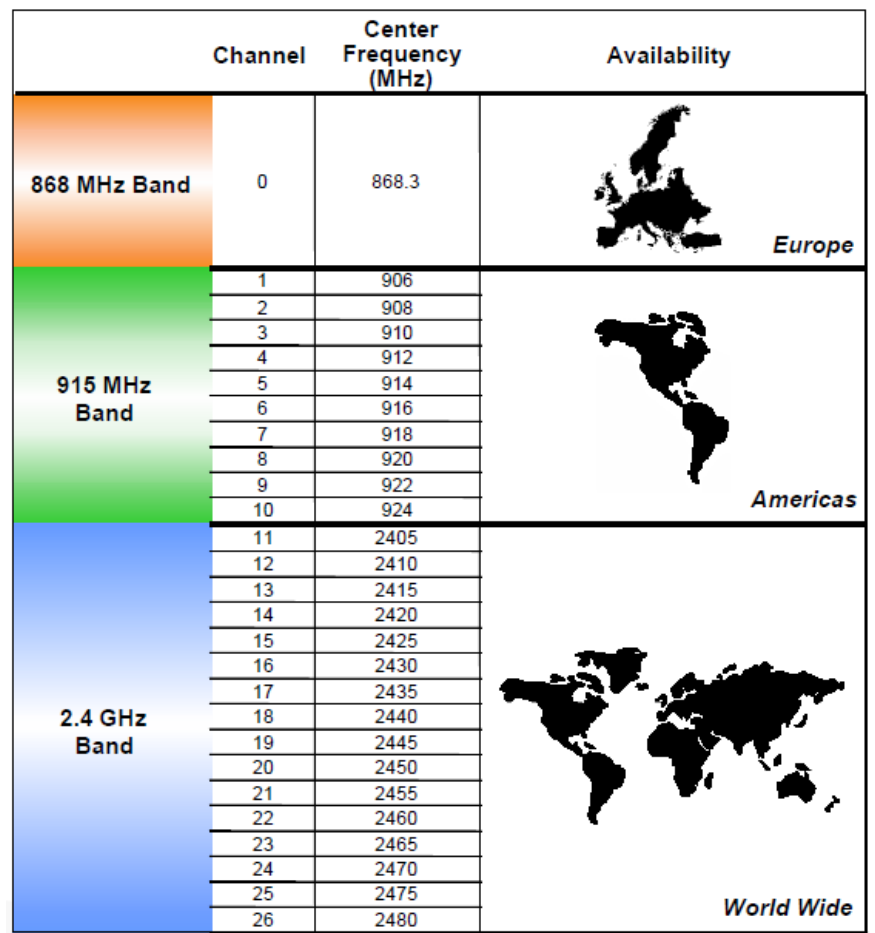

# ZigBee Frequency Bands

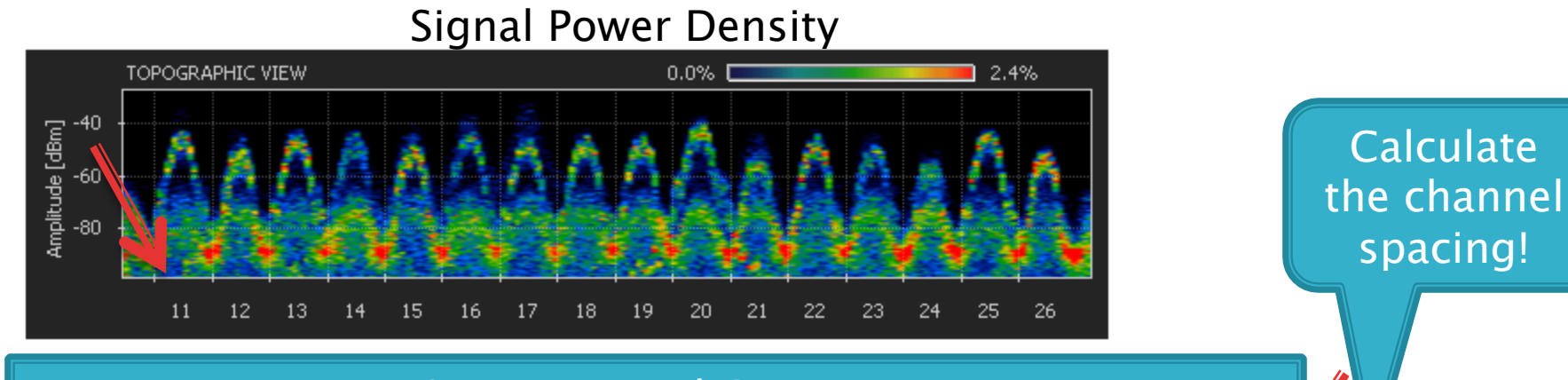

#### Frequency Spectrum and Center Frequencies

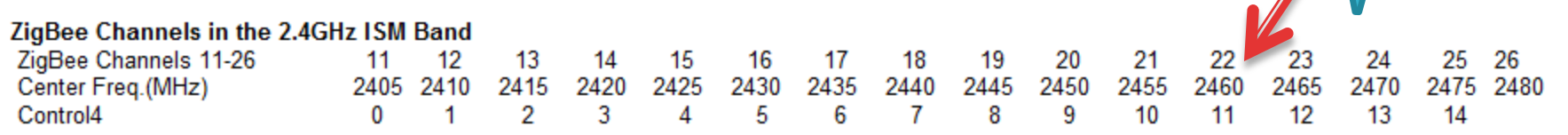

#### ZigBee Channels 11-26

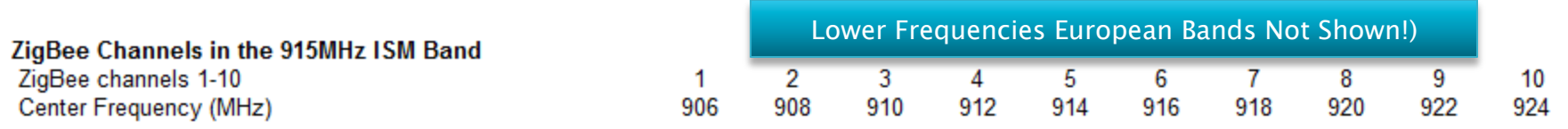

#### ZigBee Channels 1-10

http://www.metageek.net/control4/zigbee-chan

# **ZigBee Frequency Bands**

The receivers must have no more than 1% PER (packet error rate) Thus, special attention must be paid to interferences

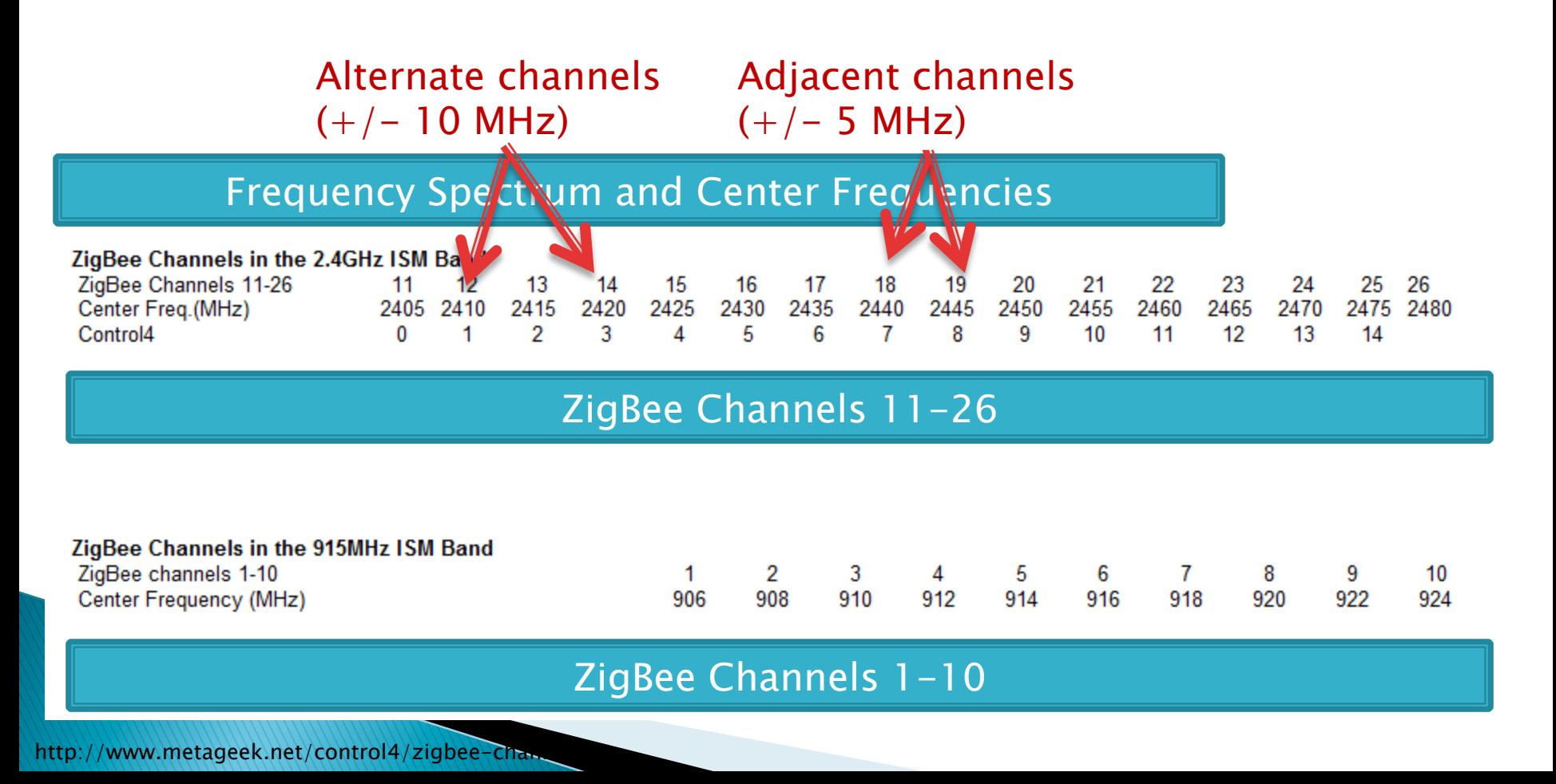

# 802.15.4 and 802.11 Overlap

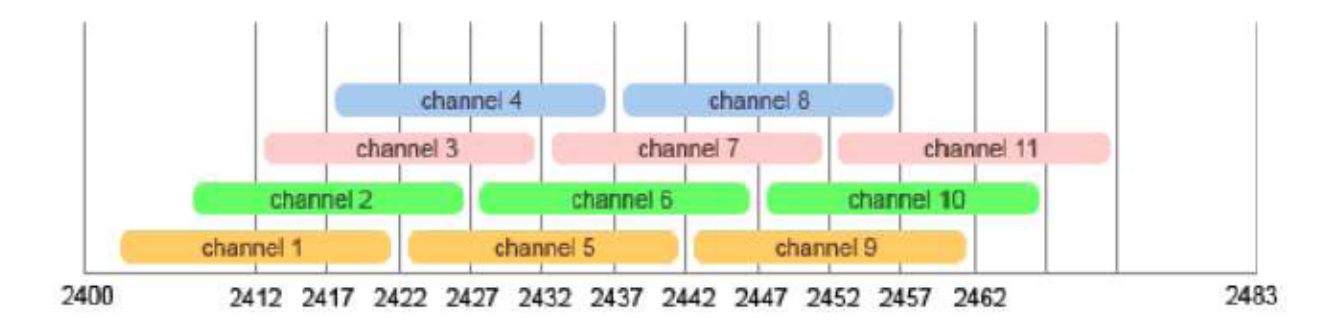

#### 802.11 channel assignments

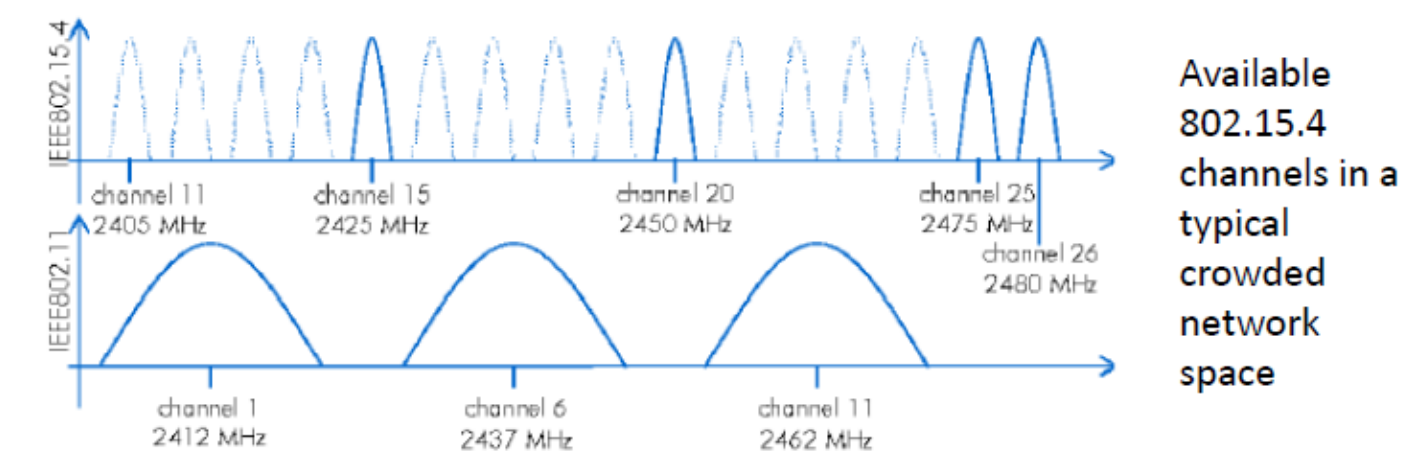

# 802.15.4 Device Types

- ▶ Only implementing the MAC and PHY
- ▶ IEEE 802.15.4 Devices
	- Full-function devices (FFD)
		- ! Accepts all roles (Node, Router, Base Station)
	- Reduced-function device (RFD)
		- . Limited capacity and can only talk to FFD device
		- Used for simple applications (turning on and off a device)
		- . Less memory and lower power consumption

# **ZigBee Device Type**

#### Coordinator

• An FFD with network device functionality that provides coordination and other services to the network.

#### **PAN Coordinator**

• A coordinator that is the principal controller of the PAN. A network has exactly one PAN coordinator

#### **Network Device**

• An RFD or FFD implementation containing an IEEE 802.15.4 medium access control and physical interface to the wireless medium.

# **ZigBee Node Functionality**

- ▶ Must be compatible with IEEE 802.15.4 slightly different
- ▶ Device types
	- Coordinator
		- ! Same as a PAN coordinator
	- Router
		- Coordinator
	- End-device

# **Network Topology**

### ▶ Star

- Includes a PAN coordinator and several FFD or RFD
- Any FFD can play the role of PAN coordinator
- ! Mesh
	- Not hierarchical
	- A P2P topology that nodes have no restriction as to who to communicate with
	- Includes Routers

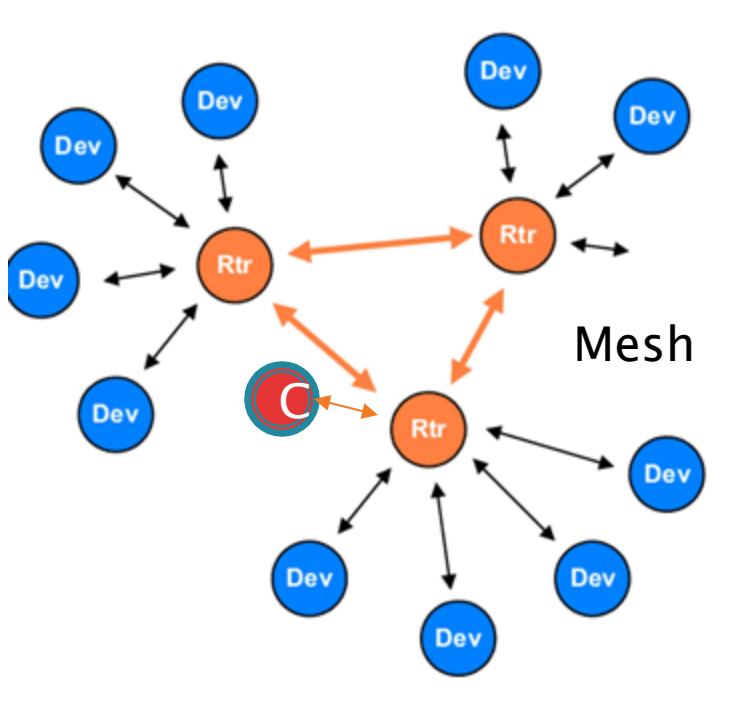

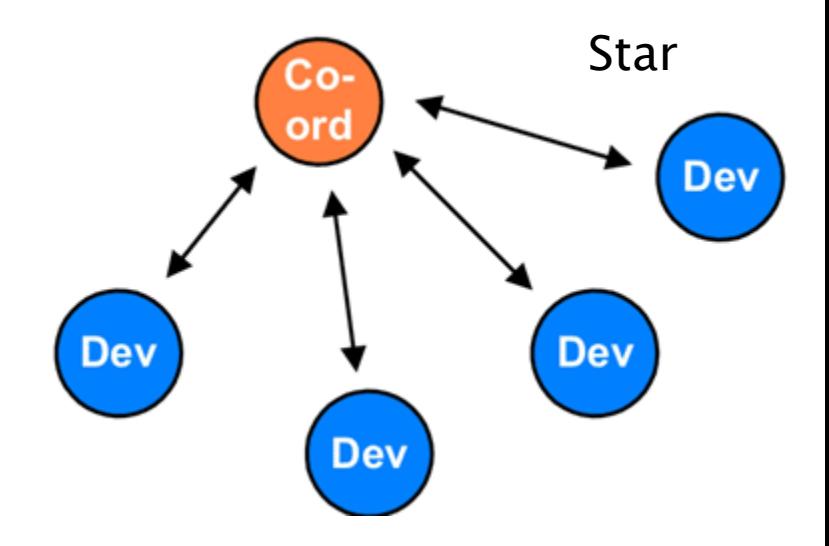

# **Network Topology**

- ! Tree
	- Coordinator (PAN Coordinator) establishes the network
	- Based on hierarchical relationships
	- End devices act as leaves
	- Routers relay the messages
- ! Note that at least ONE PAN coordinator is required
	- Initiate message routing through the entire network
	- ∘ Select a unique PAN identifier for<sub>child</sub> the network
		- Thus communicating with devices inside and outside the network
	- Allocate addressing to each device

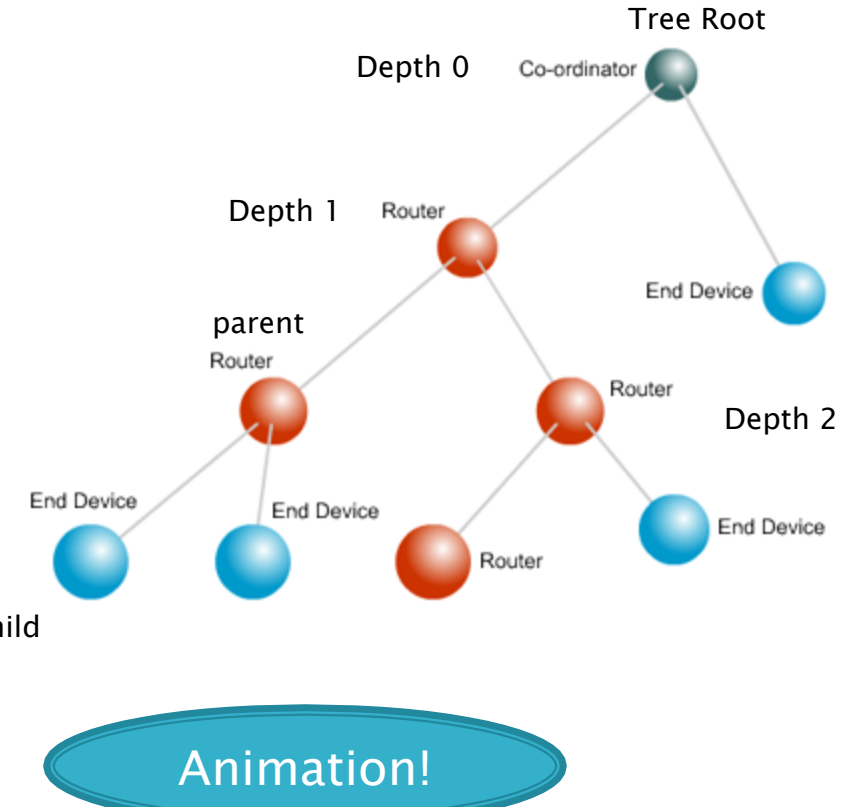

#### More information (read it!)

http://www.jennic.com/elearning/zigbee/files/html/module2/module2-5.htm

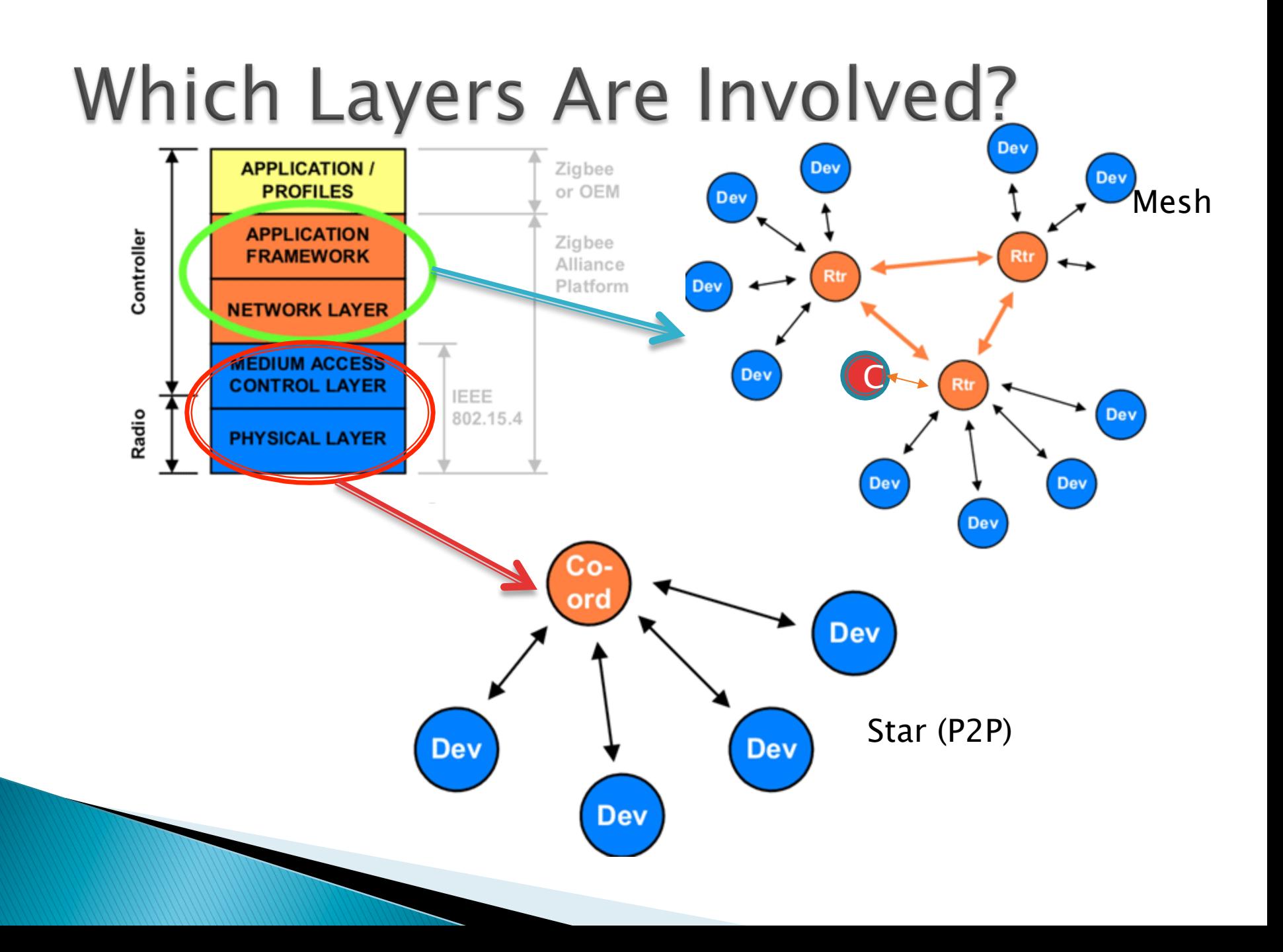

# **Actual Setup (Mesh Topology)**

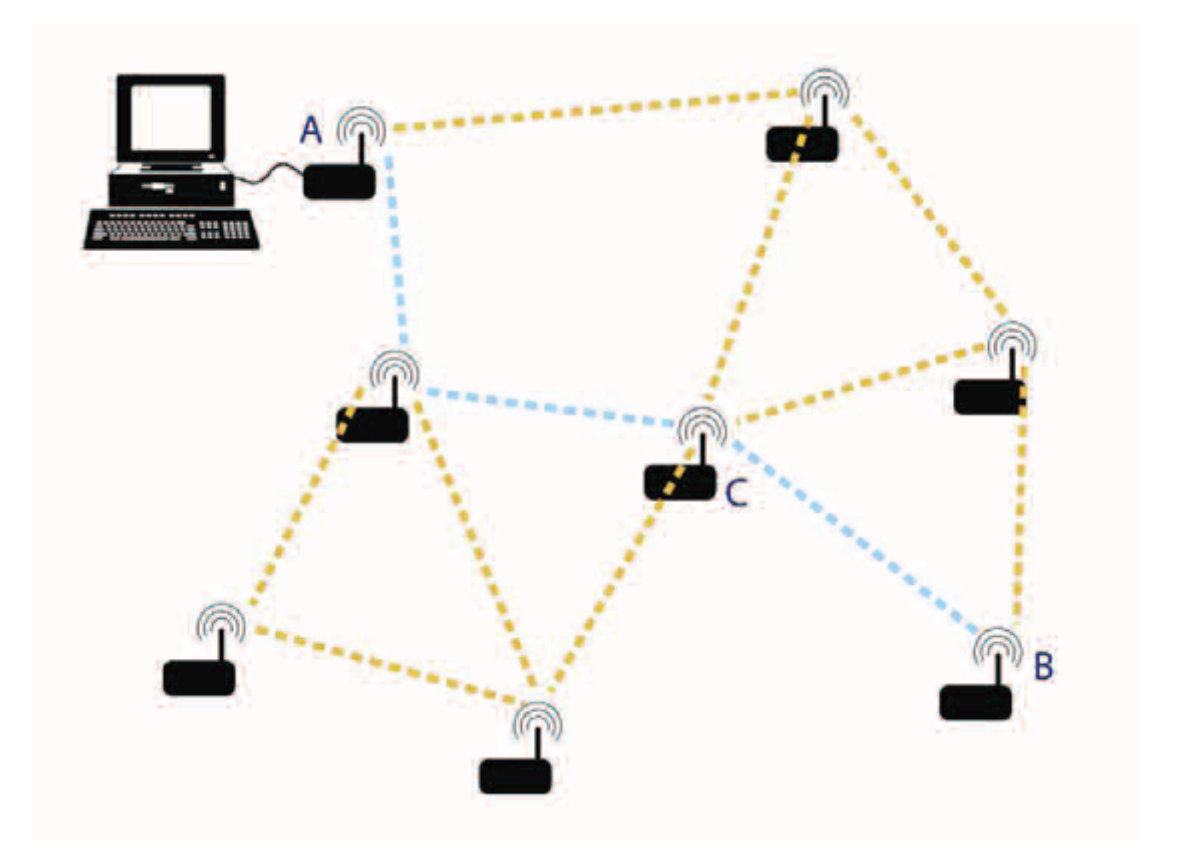

### ZigBee Mesh Networking

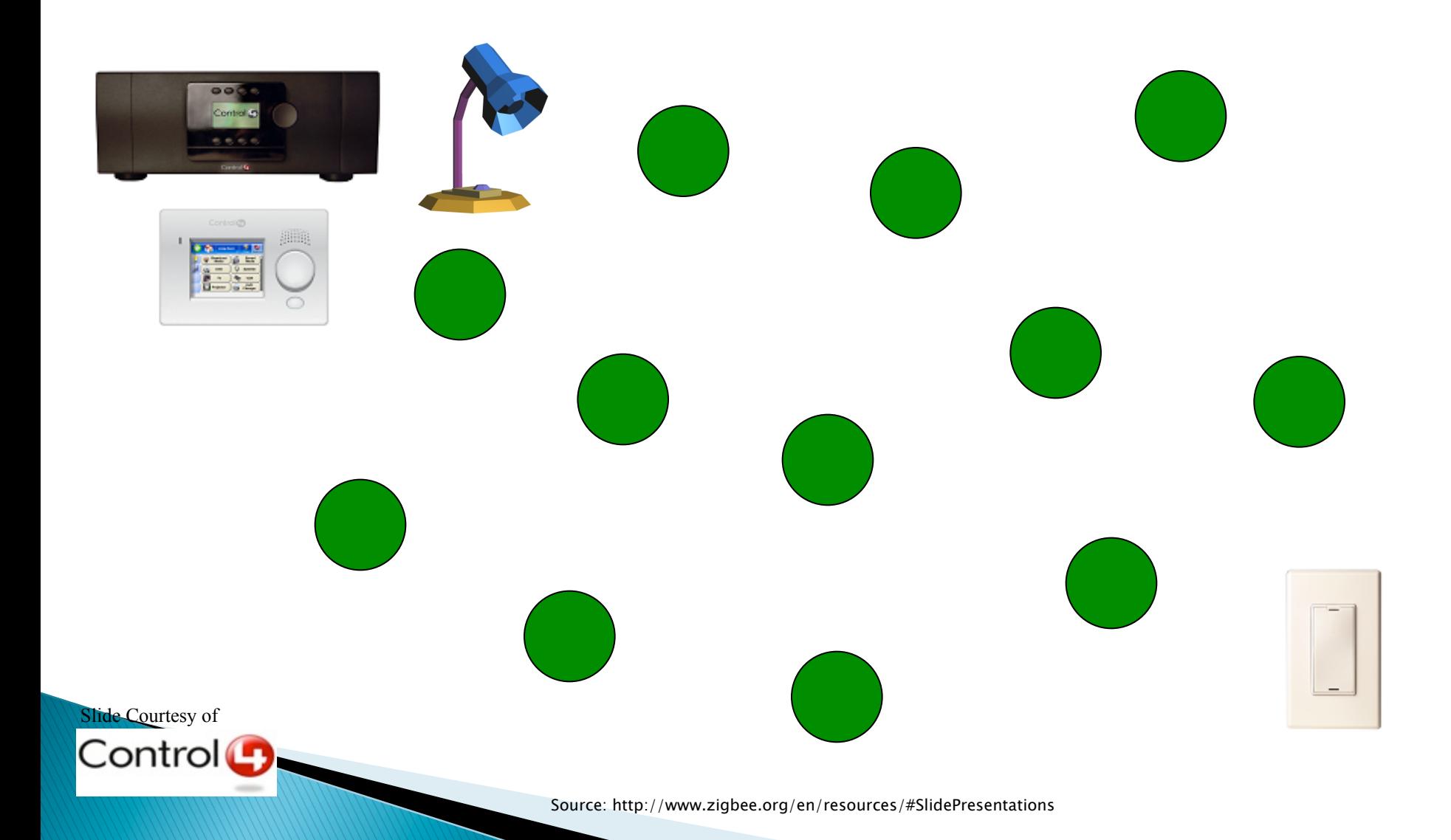

### ZigBee Mesh Networking -**Available Routes**

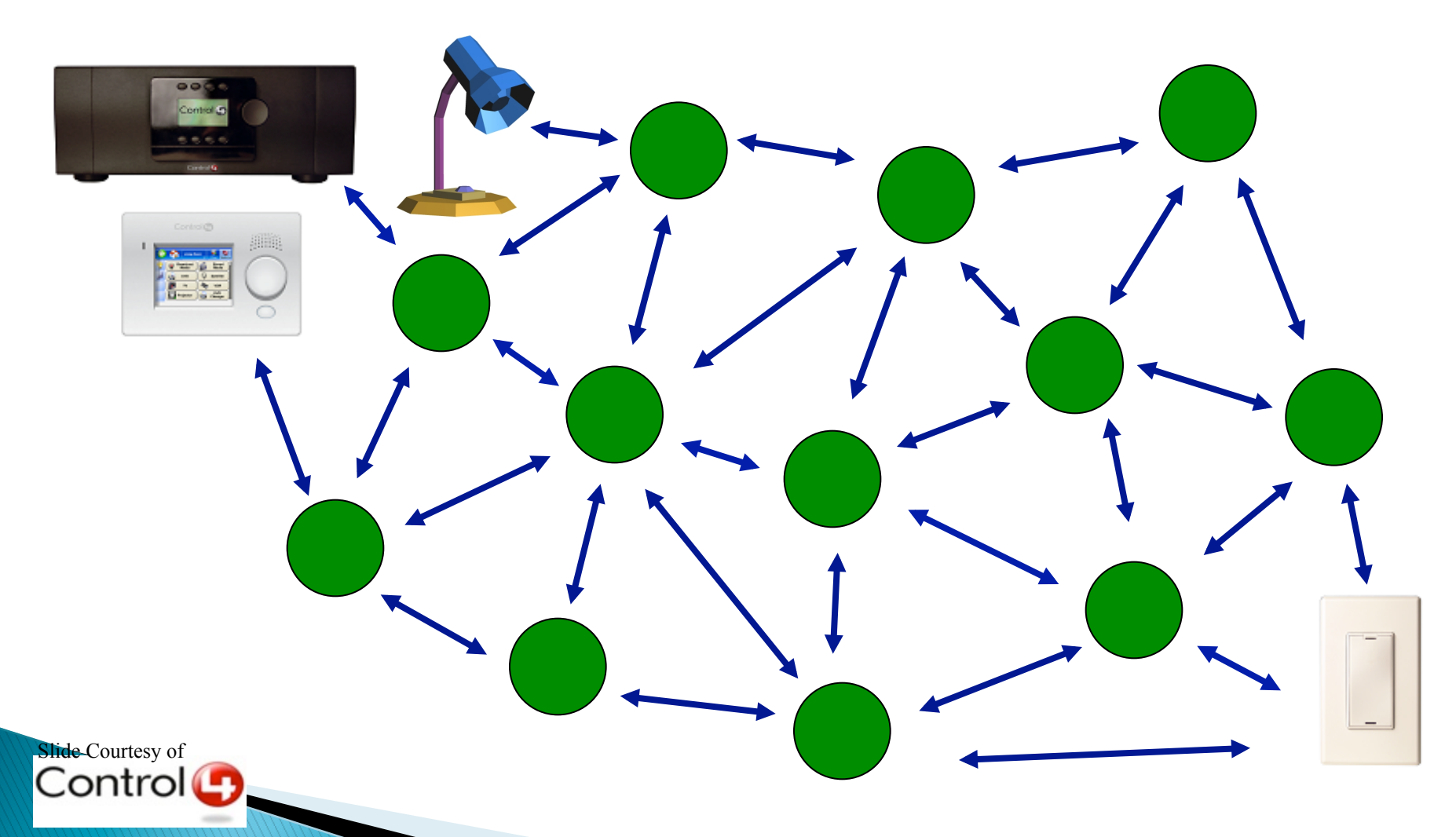

Source: http://www.zigbee.org/en/resources/#SlidePresentations

### ZigBee Mesh Networking -**Route Selection**

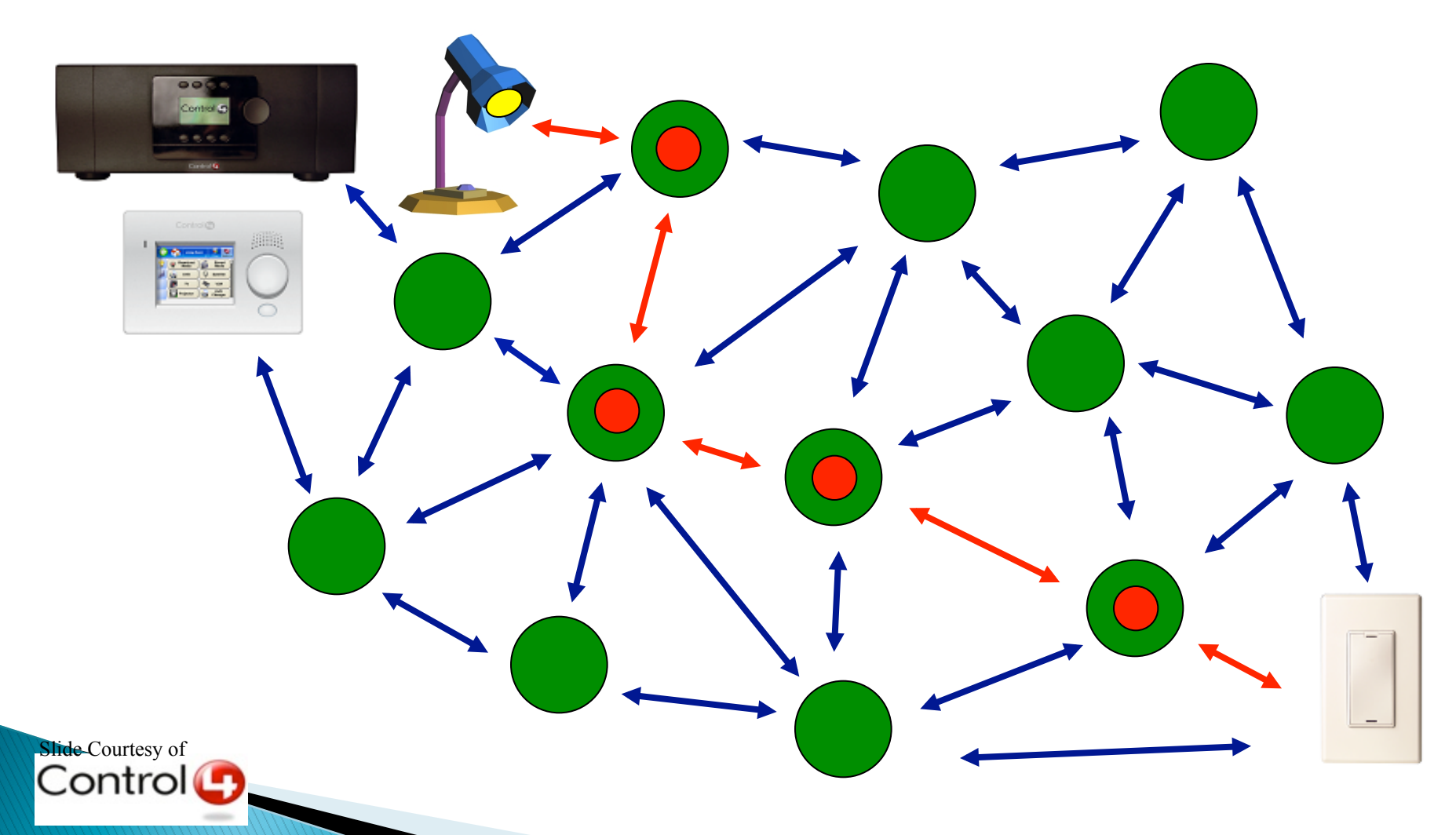

### ZigBee Mesh Networking -**Power Loss**

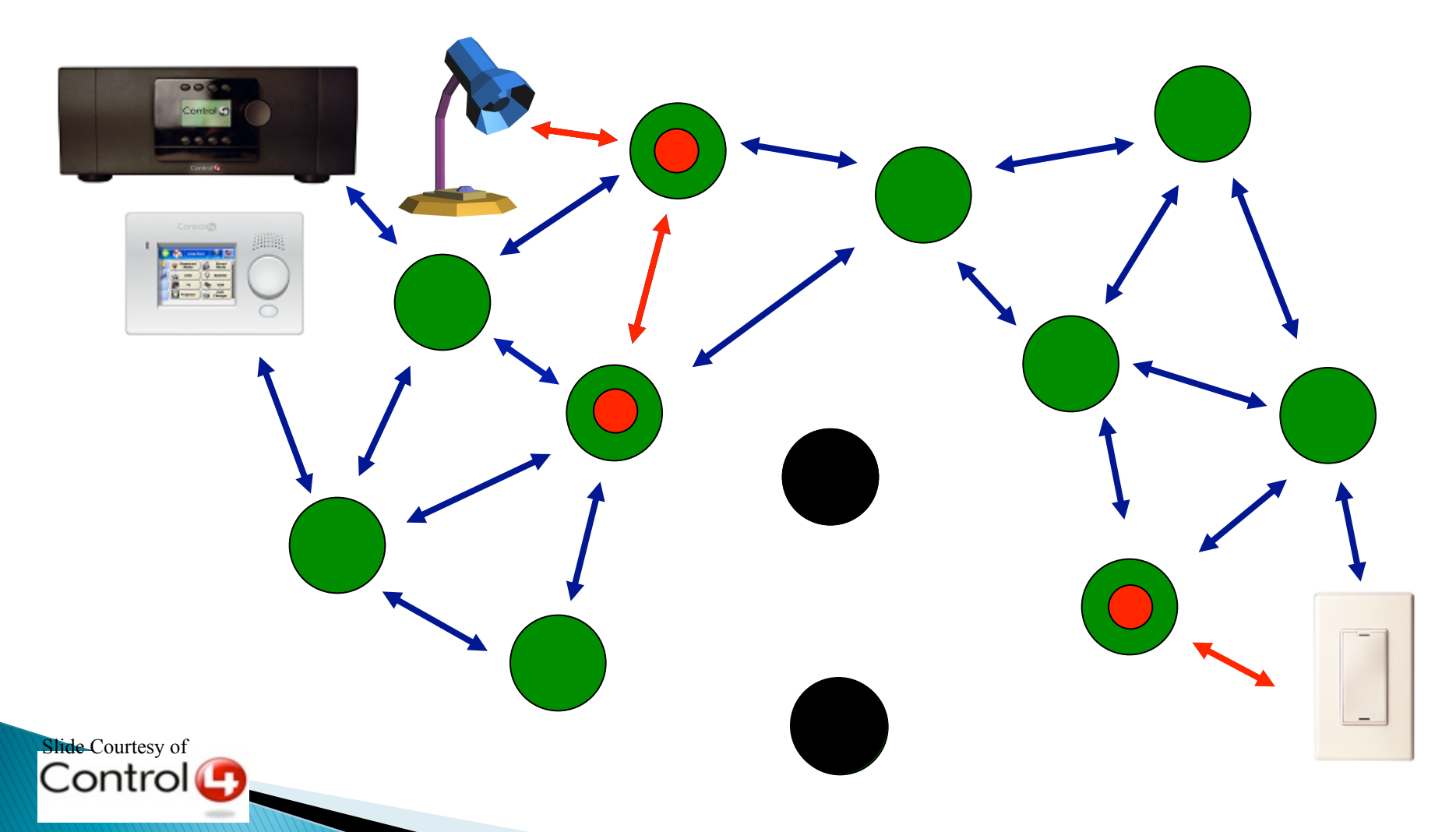

Source: http://www.zigbee.org/en/resources/#SlidePresentations

### ZigBee Mesh Networking -Reroute (self-healing)

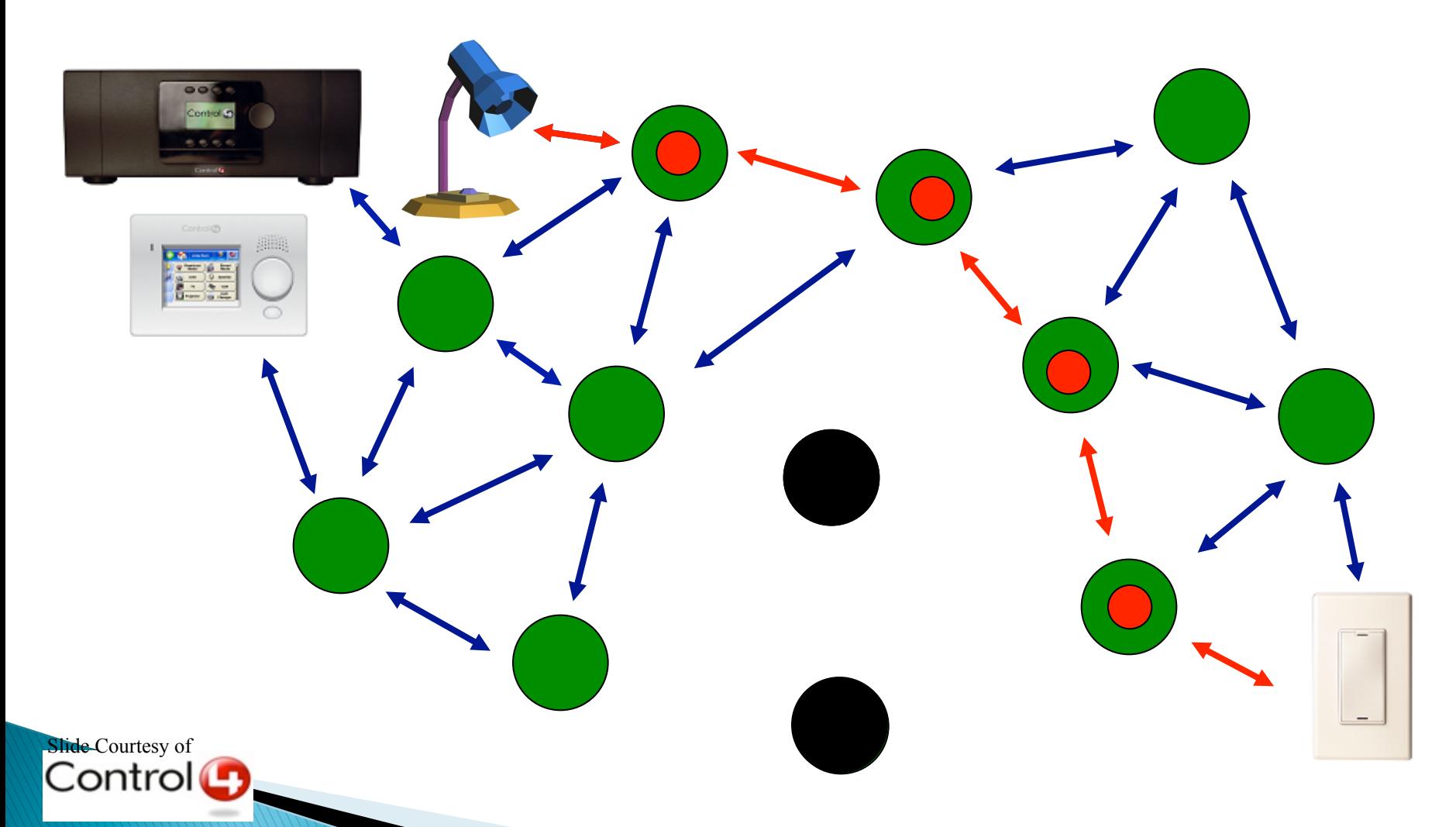

Source: http://www.zigbee.org/en/resources/#SlidePresentations

### Introduction to ZigBee -Part 2

- ▶ Physical Layer
	- Services
	- Channel Assignment
	- Sensitivity
	- Jamming
	- Power Efficiency
	- dBc
- **MAC Services** 
	- Functionalities
	- Channel Access
		- $\cdot$  CSMA-CA
		- ! GTS
	- Addressing
		- Addressing Mechanism
		- Example
	- $\circ$  Data Transfer (continue $\rightarrow$ )
- . Device to Coordinator
- Coordinator to Device
- Frame Format
- Header and addressing
- Services
- **Network Layer** 
	- Communication modes
	- Functionalities
	- Routing

### Zigbee & IEEE 802.15.4 **Protocols Layers**

- ▶ Each layer can
	- Provide services to the upper layer
	- Request services from lower layer
- ! Each layer communicates with adjacent layers
	- Management Entity (to request for services)
	- Data Entity (to pass the data)
- $\triangleright$  The communication between the layers is performed through Service Access Points (SAP)
	- SAP Management Entity
	- SAP Data Entity (data Service)
- $\triangleright$  SAP uses primitives (function calling)
	- 4 distinct primitives:
		- Request / confirm

!

- Indication / Response
- Requests starts from higher layer
- Indication originates from lower layer

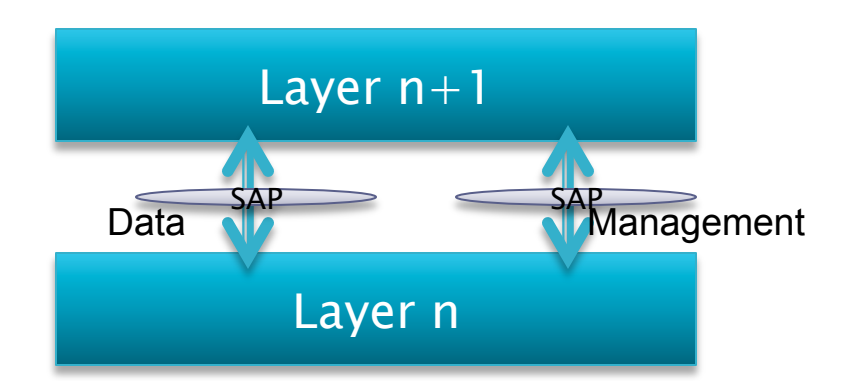

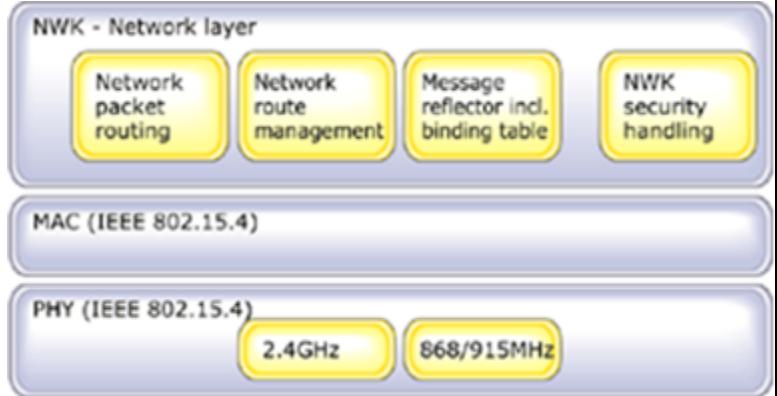

### **PHY Services:** Data & Management

- ▶ Data Services
	- Evoked between MAC and PHY
	- MAC requests transmission
	- The state of the radio (TCVR ON/ TCVR OFF/TCVR BUSY) is reported to MAC
	- Tells the MAC about new data arrival
	- As data is handed down overhead is added
- ▶ PHY Management Services
	- Perform CCA (clear channel assessment)
	- Perform ED (energy detection)
	- Generate an LQI (link quality indicator) for packets

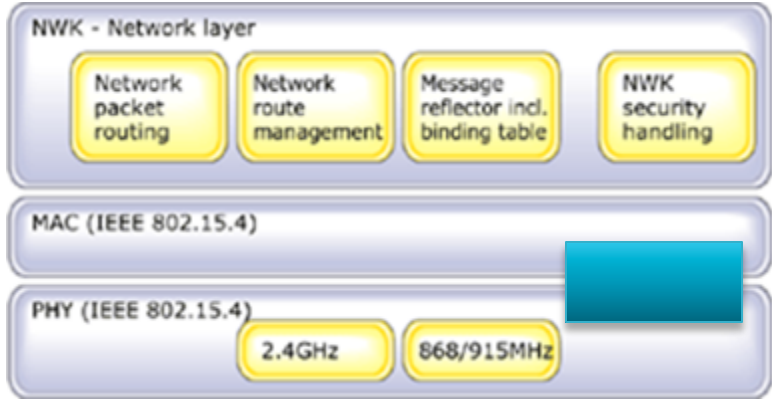

### PHY Management Services -Clear Channel Assessment (CCA)

- ▶ Performed by the PHY layer at the request of MAC
- ▶ Check available frequencies
- **There are three CCA modes:** 
	- Energy level (ED) using a threshold
	- 802.15.4 channel compliance (CC)
	- Logical relation between mode 1 and 2
		- $\cdot$  (ED AND/OR CC)
## PHY Management Services -Link Quality Indicator (LQI)

- ▶ Received Signal Strength Indicator (RSSI)
	- Determines the total energy of the signal
	- Higher RSSI  $\rightarrow$  more signal energy
	- Higher RSSI  $\rightarrow$  less packet error ratio (PER)
- ▶ LQI measurement is performed per packet
	- Provides 8 distinct levels
	- The results are reported to the higher layers (used for routing decisions)

## IEEE 802.15.4 PHY Layer Specifications

#### **Channel Assignment** & Typical Parameters

#### **Transmit Power**

• Capable of at least 1 mW

#### **Transmit Center Frequency Tolerance**

 $\cdot \pm 40$  ppm

#### **Receiver Sensitivity** (packet error rate <1%)

- $\cdot$  -85 dBm @ 2.4 GHz band
- -92 dBm @ 868/915 MHz band

#### **RSSI Measurements**

- Packet strength indication
- Clear channel assessment

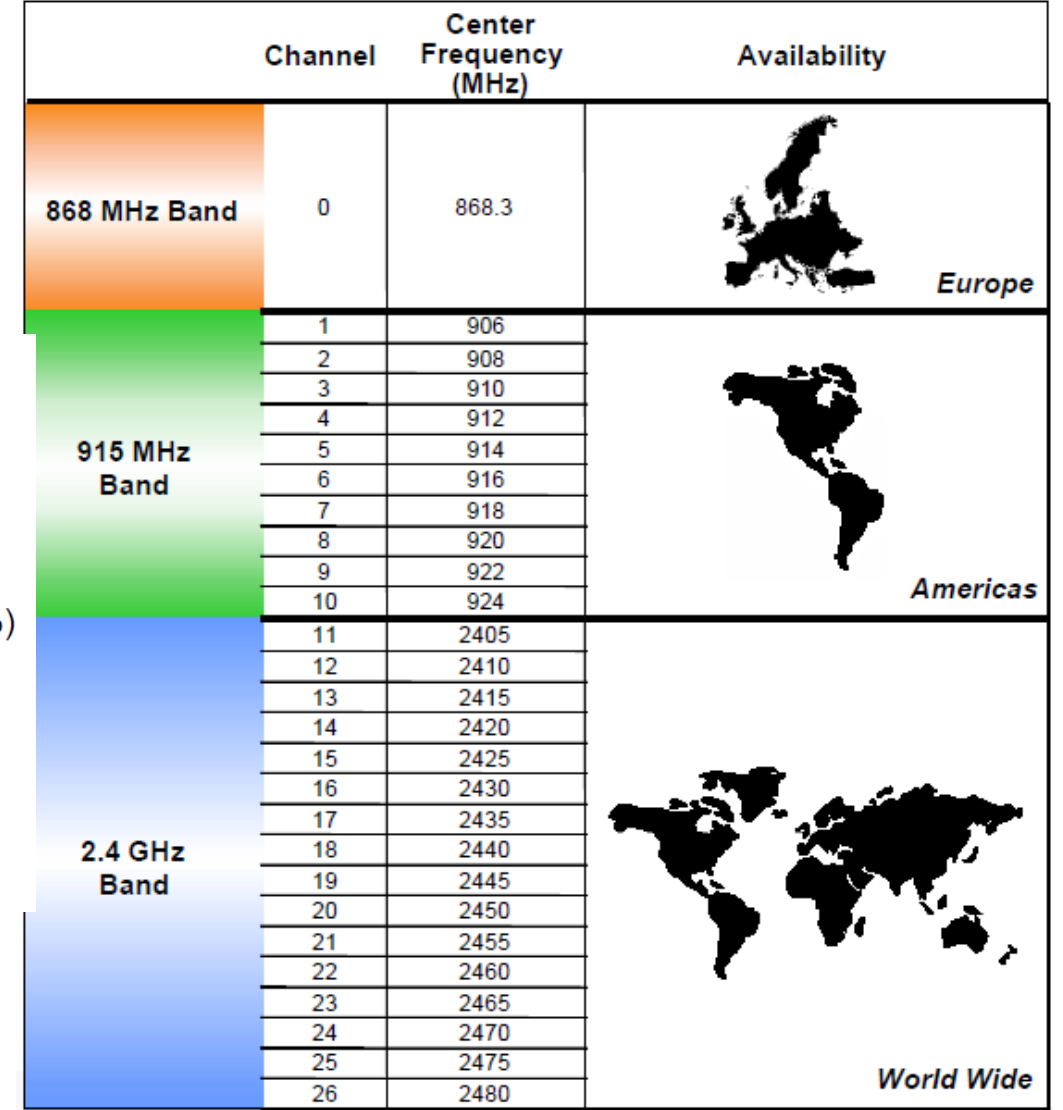

## IEEE 802.15.4 PHY Layer Specifications **Transmission Power**

- ▶ 802.15.4 Transceivers
	- Minimum amount of energy needed to transmit is -3dBm, (0.5 mW) – PdBm=10xlog(PmW/1mW)
	- Minimum sensitility in the receiver is -92dBm (6.3 \* e-10  $mW$ ) – PmW=10^ (PdBm/10)
- ! Reception sensitivity , the XBee shows -92dBm (6.3 \* e-10 mW) and  $-100$  dBm (1  $*$  1e-10mW) the XBee-Pro flavor
- ! Some radio module have a variable transmission power strength
	- 0dBm (1mW) in XBee 802.15.4 OEM
	- 20dBm (100mW) in the XBee-Pro 802.15.4 OEM
		- ! both values are higher than the minimum set in the 802.15.4 **Standard**

Note: OEM (original equipment manufacturer) refers to the implementation! E.g., XBee/XBee-PRO 802.15.4 OEM RF Modules by Digi

## IEEE 802.15.4 PHY Layer Specifications Receiver Sensitivity & Freq. Shift

- **EXECT** Lowest received signal power with acceptable error ratio: PER  $\langle 1\% \rangle$
- Zigbee requires  $-85d$ Bm @ 2.4GHz  $-95d$ Bm @ 868/915 MHz (BPSK)
- $\triangleright$  With -85 dBm sensitivity
	- Acceptable received signal power: 3.16pW
	- Root-mean-square (rms) voltage =  $\text{sqrt(PxR)}$ ;
	- $\circ$  R = Impedance of the antenna (50 ohm)
	- $\rightarrow$   $\rightarrow$  Acceptable received signal voltage: 12.6 uV –
- **Receiver Sensitivity changes as frequency shifts** 
	- In the presence of frequency shift  $\rightarrow$  sensitivity will be degraded
- Example: Assume the min required sensitivity is  $-85$  dBm when Zigbee is operating on channel 20
	- What is  $+80$  ppm freq. offset?
	- What kind of sensitivity is expected?

80 ppm  $\rightarrow$  196,000 Hz $\rightarrow$ 2450,000,000 + 196,000= 2450,196,000 Note: Channel 20  $\rightarrow$  2450 Channel 21  $\rightarrow$  2455

Thus, at 2450,196MHz Required Sensitivity will be  $-85+7 = -78$  dBm

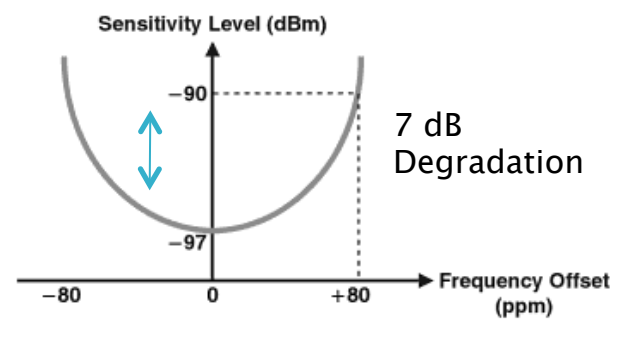

#### IEEE 802.15.4 PHY Layer Specifications Jitter and Frequency offset

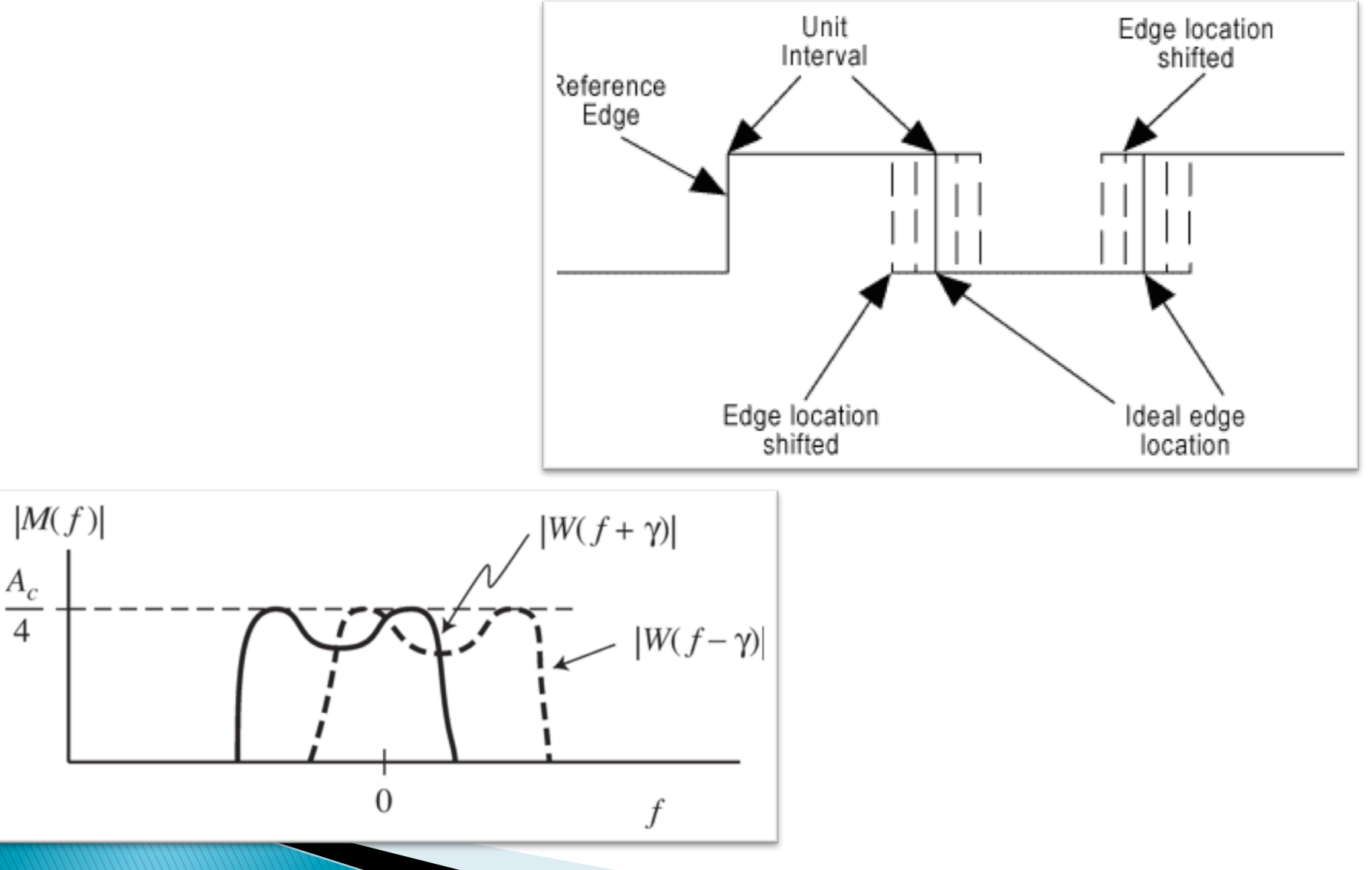

#### IEEE 802.15.4 PHY Layer Specifications Jitter and Frequency offset

#### ▶ Example:

- A clock could have high offset and low jitter, as in the case of a 156.3281 MHz clock with perfect edge placement  $(+500$  ppm from nominal frequency of 156.25 MHz, and no jitter).
- A clock could have low offset and high jitter, as in the case of a 156.25 MHz clock whose edges deviate from their ideal positions in time by  $+/-200$ ps.

500 ppm of 156.25 MHz clock is 78,125 $\rightarrow$  MAX freq = 156250000+ 78,125= 156,328,125 Hz

## IEEE 802.15.4 PHY Layer Specifications **Jamming Resistance**

- What happens to the receiver SNR in the presence of adjacent and alternative channels?
- $\triangleright$  The minimum required resistance to signals from 802.15.4 devices operating other channels, called the jamming resistance
- IEEE 802.15.4 Standard requirement:
	- Adjacent Channel Rejection is 0 dB meaning the signal can be received even if the adjacent channel has the same signal strength
	- Alternative Channel Rejection is 30 dB meaning the signal can be received even if the alternative channel has signal strength 30 dB larger

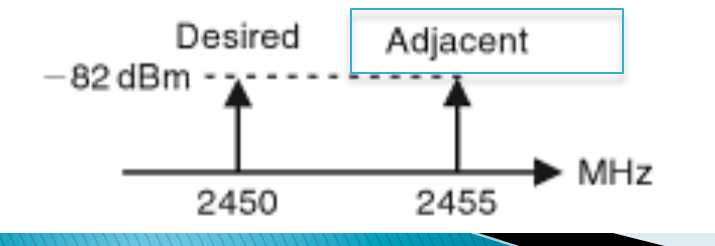

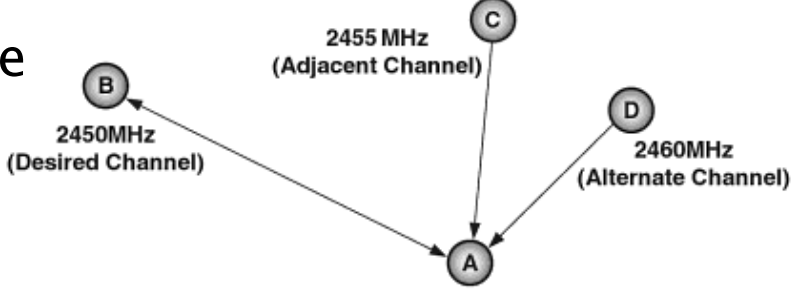

```
Multiple Nodes Communicating 
with the Base Station
```
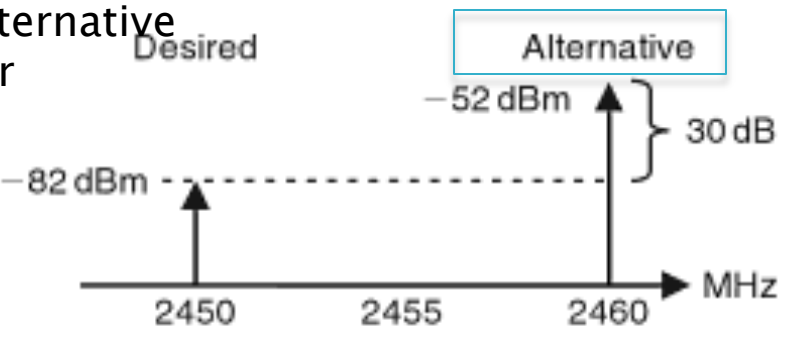

### IEEE 802.15.4 PHY Layer Specifications **Jamming Resistance**

- **Resistance of a receiver in the presence of** adjacent or alternative channels
- IEEE 802.15.4 Standard requirement:
	- Maintain PER < 1% under the following conditions:

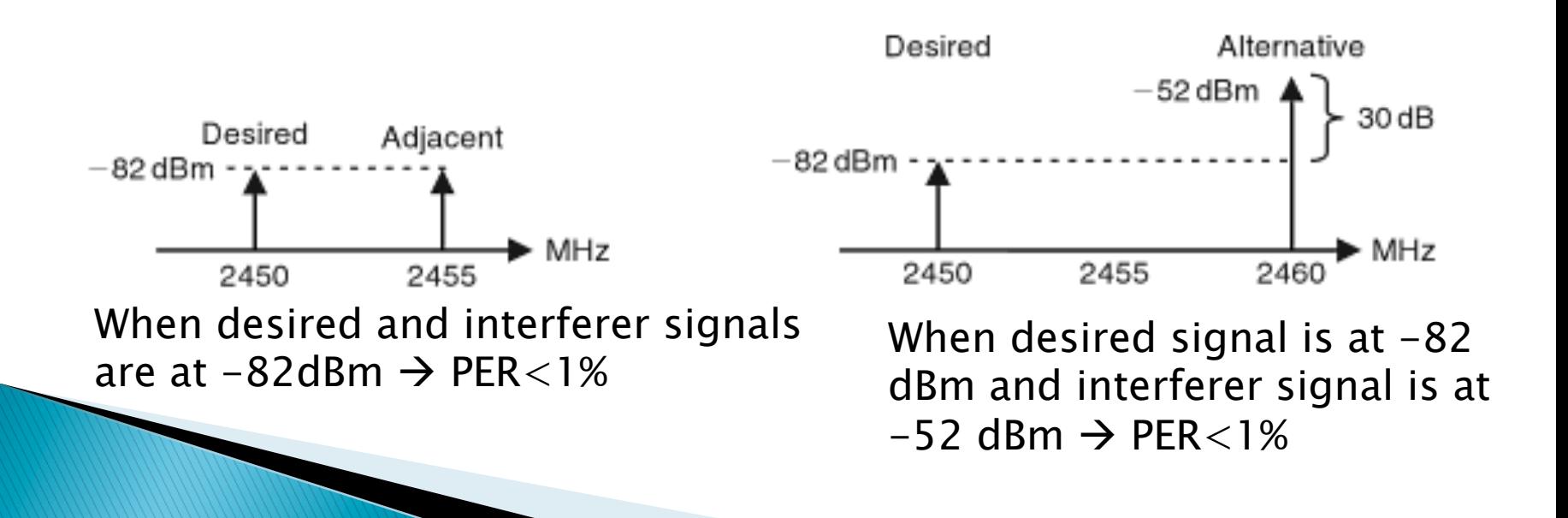

### IEEE 802.15.4 PHY Layer Specifications **Bandwidth**

- ▶ 3-dB bandwidth representation
- ▶ Also called null-to-null bandwidth

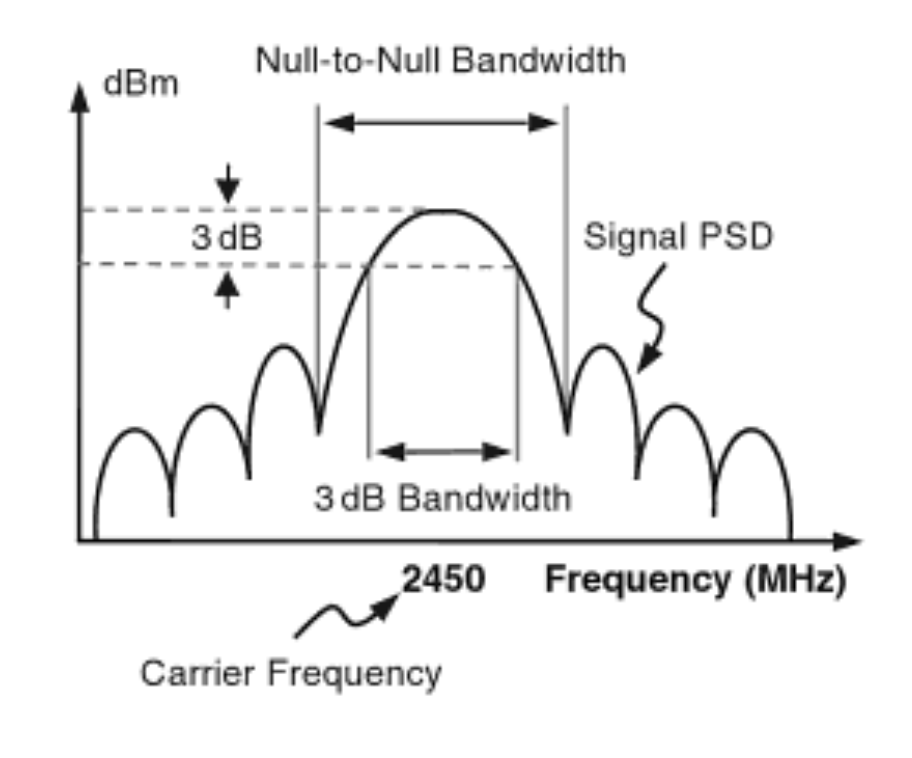

### IEEE 802.15.4 PHY Layer Specifications Bandwidth - Example

- ▶ Calculate 3dB BW
- ! Which is larger 3-dB or Null-to-Null BW?

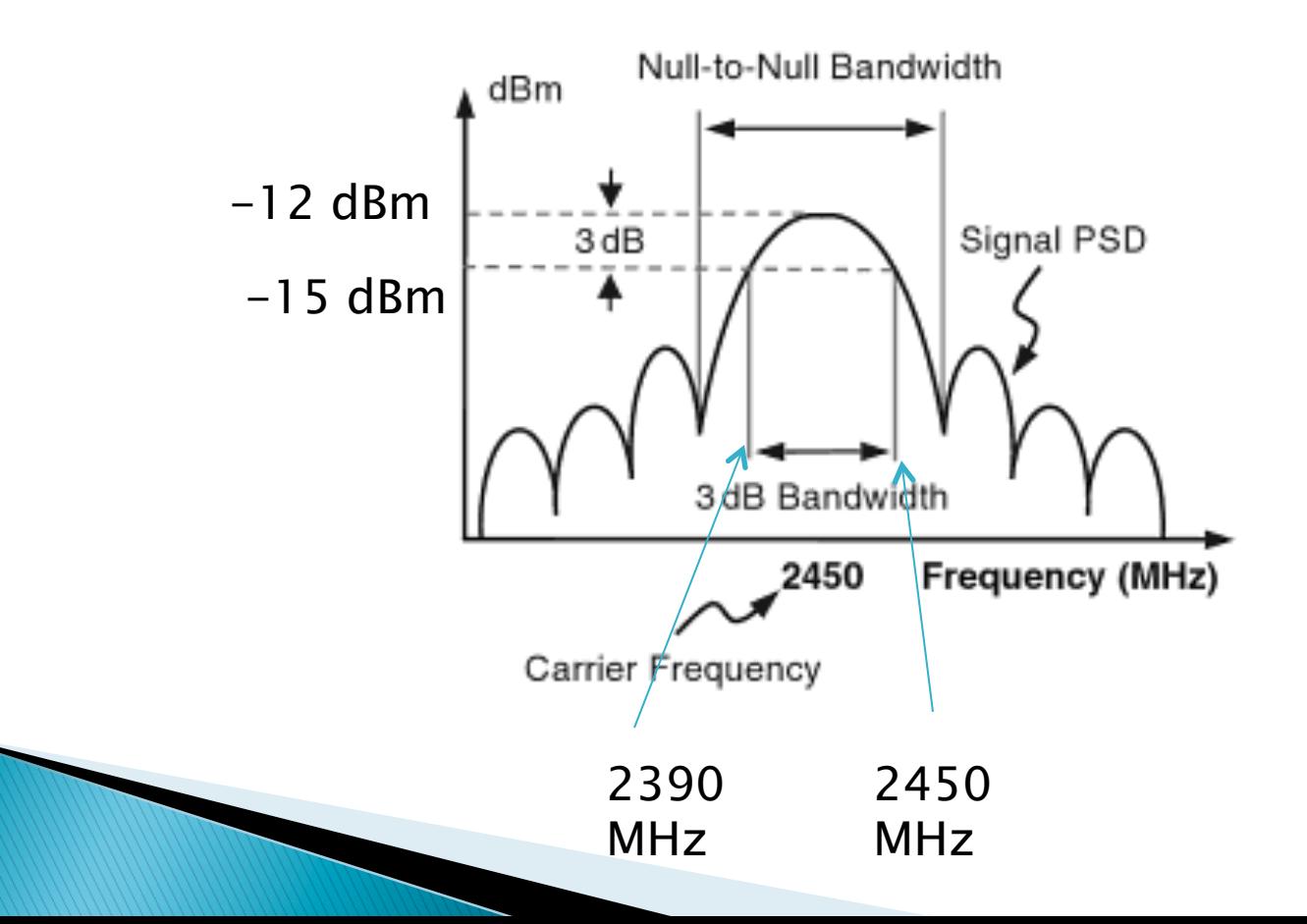

## IEEE 802.15.4 PHY Layer Specifications **Signal Characteristics**

- Bandwidth and power spectral density (PSD)
	- The power of the signal in frequency domain contributed by the desired signals
- $\triangleright$  SIR (dB) is defined as ratio of desired signal power and total interferences
	- A way to qualify a signal in the presence of interferences
	- SIR can be improved by spreading the signal
- $\triangleright$  SNR (dB) is defined as the ratio of total signal power to noise power
	- SNR can be improved by filtering

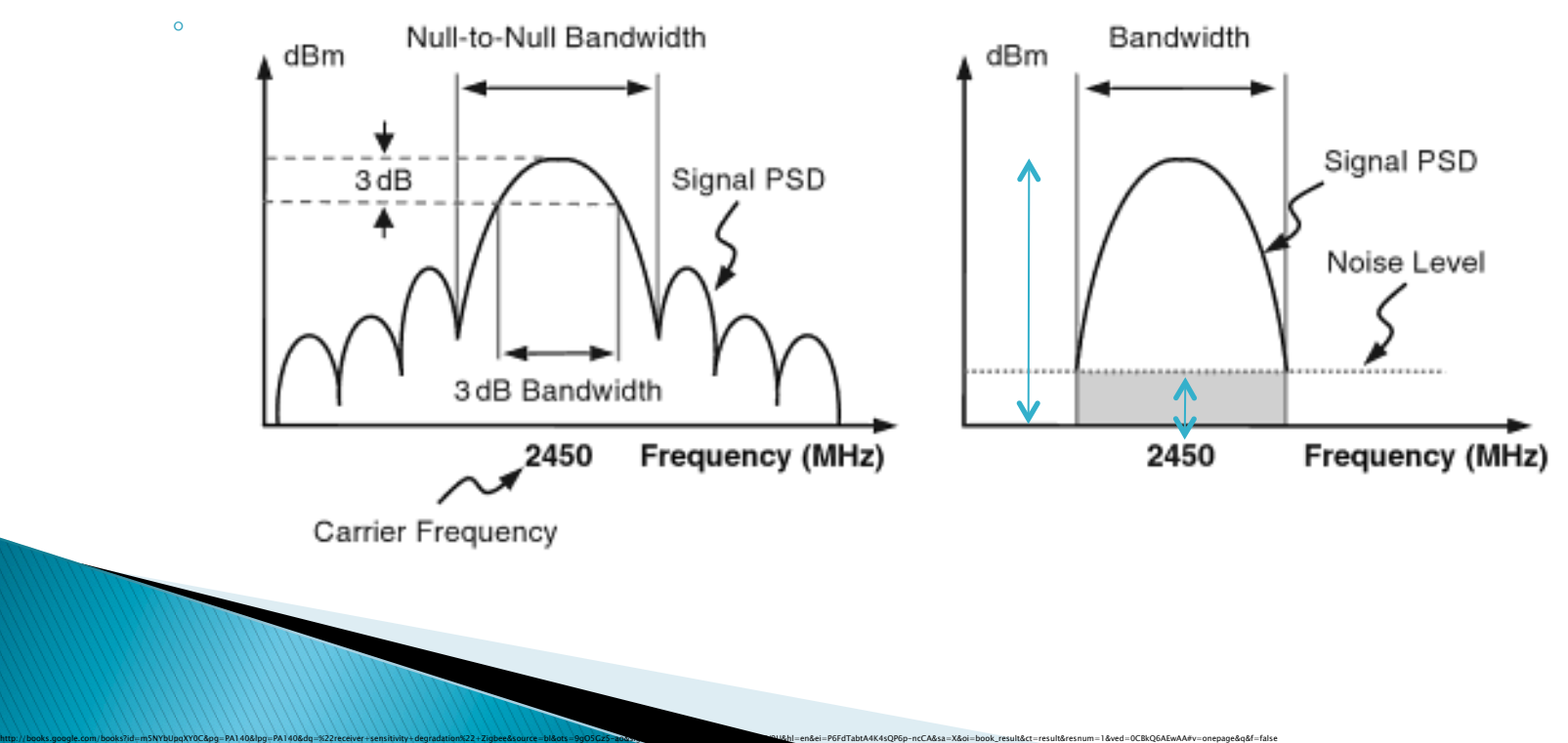

## IEEE 802.15.4 PHY Layer Specifications Signal-to-Noise Ratio - Example

- ▶ Bandwidth and power spectral density (PSD)
- ! SNR is defined as the ratio of total signal power to noise power
	- Increasing SNR improves PER (packet error ratio)

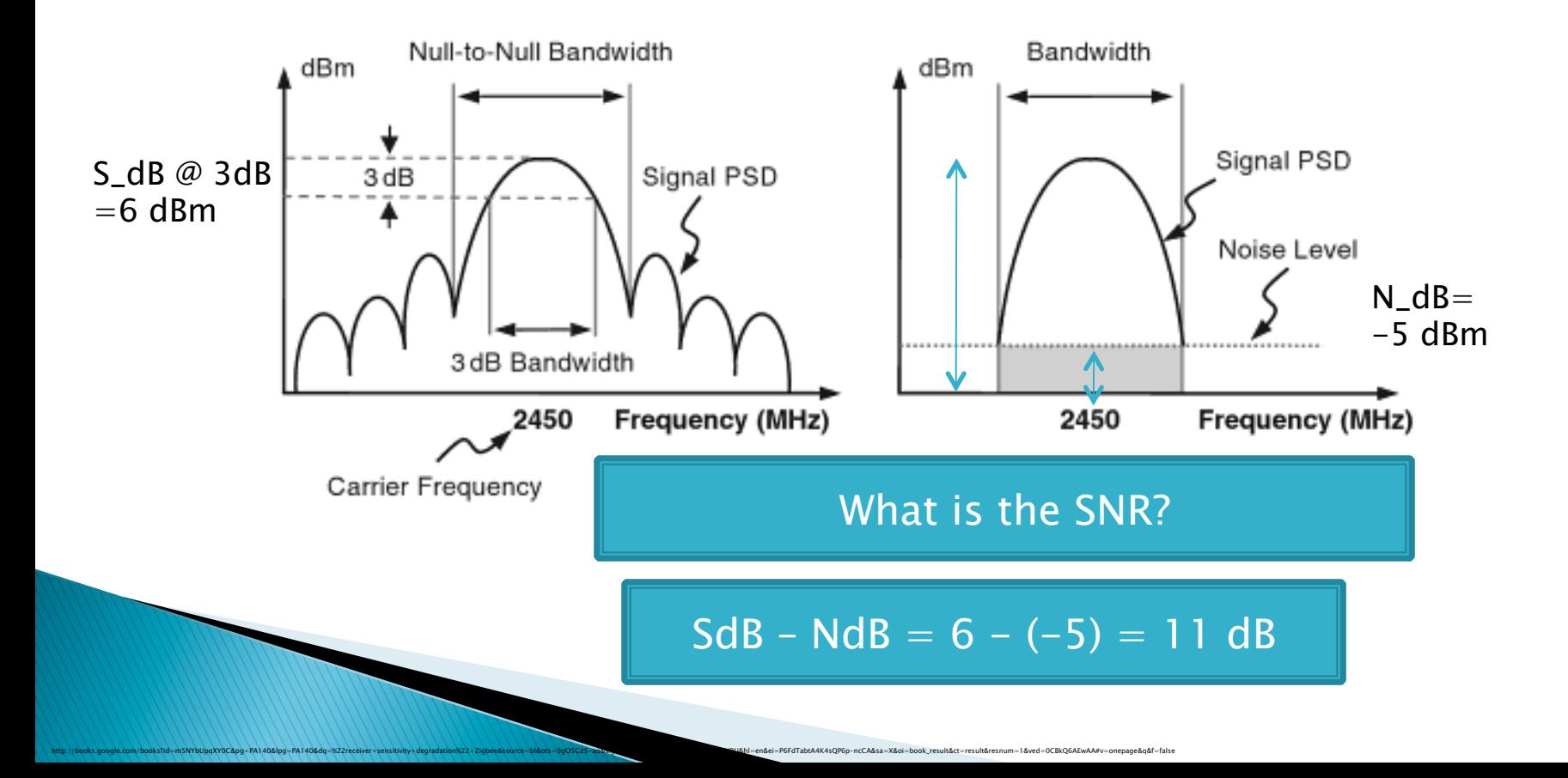

## IEEE 802.15.4 PHY Layer Specifications -**Power Efficiency**

- **Low duty cycle** 
	- Ratio of active time to the total rime
	- Typically less than 1% to ensure long battery life
- Duty-cycle control using superframe structure
- $\cdot$  Indirect data transmission
- Devices may sleep for extended period over multiple beacons
- Allows control of receiver state by higher layers

Calculate the duty cycle if the TX is ON only 20 msec every minute min.

## IEEE 802.15.4 PHY Layer Specifications **PDS Limits in 802.15.4**

 $\bullet$  dBc is decibels relative to the carrier Where is the 3dB BW?

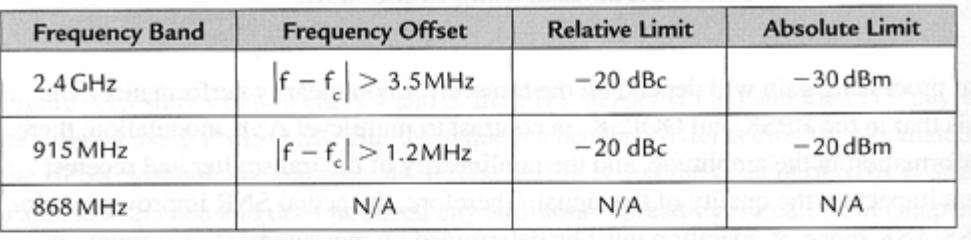

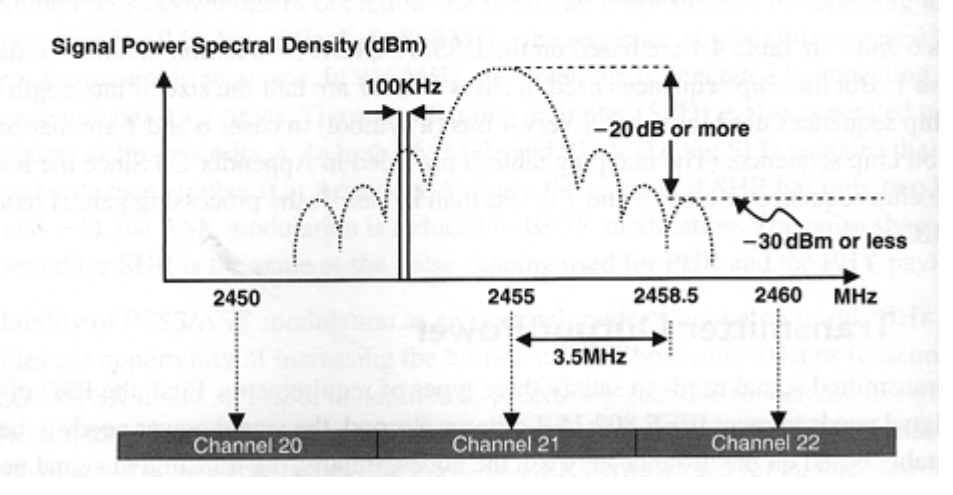

## **IEEE 802.15.4 MAC Layer**

## IEEE 802.15.4 MAC Layer **Main Functionalities**

- ▶ Generate Beacons
	- Coordinator uses for
		- ! sync.
		- $\cdot$  Data is pending from the device
	- Received beacon information is passed to NWK layer
		- NWK makes sure the device is sync. (make sure no beacon is missing)
- $\triangleright$  Synchronize to beacons
	- NWK requests synch.
- ▶ Channels Access
	- **Implements CSMA/CA** 
		- Request performing Clear Channel Assessment before transmission
	- Manage GTS (Guaranteed time slot) channel access
		- Deny GTS
		- Request from coordinator
		- Take away from device
- $\triangleright$  MAC security
- **E.** Channel Scanning
- ! Perform PAN association and disassociation

# **Channel Access Methods**

! Contention-based channel access

- In CSMA-CA the first channel that get access starts transmitting (misbehave?)
- $\circ$  Two channels can send at the same time  $\rightarrow$ contention!
- ▶ Contention-free channel access
	- Guaranteed time slot (GTS)

ZigBee uses both GTS and CSMA-CA

## Channel Access Methods -**CSMA**

- $\rightarrow$  CSMA-CA
	- Contention-based channel access
	- 802.15.4 implements Carrier Sense Multiple Access with Collision Avoidance
		- . When the device wants to send something it performs a Clear Channel Assessment (CCA)
			- . This is done through Channel Energy Scan
		- $\cdot$  Then, it starts sending
- $\blacktriangleright$  Alternative methods to check if channel is busy:
	- Spectral Energy
		- . This is called going into Receive Mode and performing Energy Detection (ED)
		- It doesn't matter if it is caused by other ZigBee nodes or by another technology or noise
		- . Just reports if the spectrum is being used
		- $\cdot$  Only when the value received is below a certain threshold we will transmit
	- Carrier Sense (CS)
		- $\cdot$  Scan the medium and report if there are 802.15.4 transmissions
		- $\cdot$  Only when the channel is free we will transmit
	- $\circ$  CS + Energy:
		- ! Scan the medium and report if there are 802.15.4 transmissions above the energy threshold specified
		- $\cdot$  If not we will use the channel

## **Channel Access Methods Guaranteed Time Slot (GTS)**

- ! Contention-free channel access
- A centralized node (PAN coordinator) first makes sure all the devices in the network are synchronized
	- Beacon messages are used
	- Referred as beacon-enabled PAN (beacon networking)
	- The disadvantage longer duty cycle (more power busy responding to the beacon)
- ▶ PAN gives slots of time to each node so that any knows when they have to transmit
- There are 16 possible slots of time
	- A node must send to the PAN coordinator a GTS request message
	- The PAN will send a beacon message containing the slot allocated and the number of slots assigned
- $\triangleright$  A device with an allocated GTS will start transmitting without using the CSMA-CA
- Nonbeacon network is not capable of using GTS
	- Not contention-free
	- Better battery power
	- The device wakes up less often!

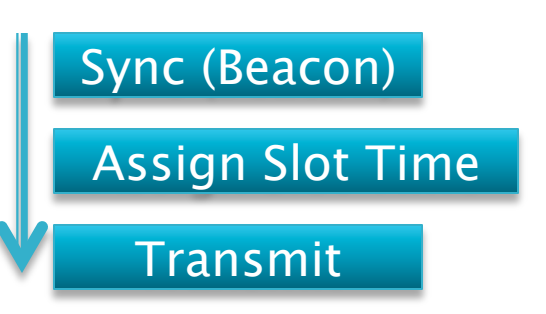

## Data Transfer Methods -Device to the coordinator

- ! Beacon-enabled
	- Coordinator sends beacon
	- Device sends data
	- Coordinator sends ACK
- ▶ Non-beacon enabled
	- The device just sends the data (CSMA-CA)
	- The Coordinator sends back an ACK

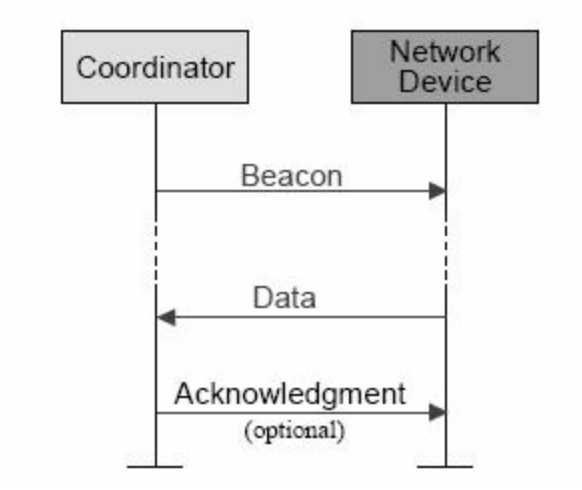

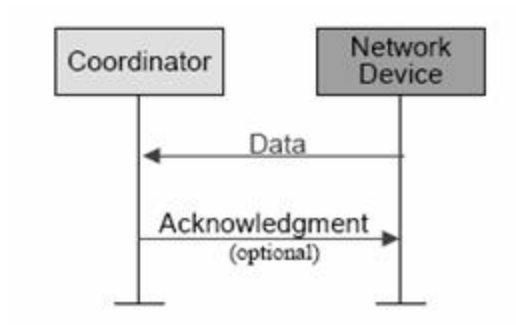

## Data Transfer Methods -**Coordinator to Device**

- ! Beacon-enabled
	- Coordinator sends beacon saying he has data to send
	- The devices sends a data request message
- ▶ Non-beacon enabled
	- The coordinator waits until the device requests for data

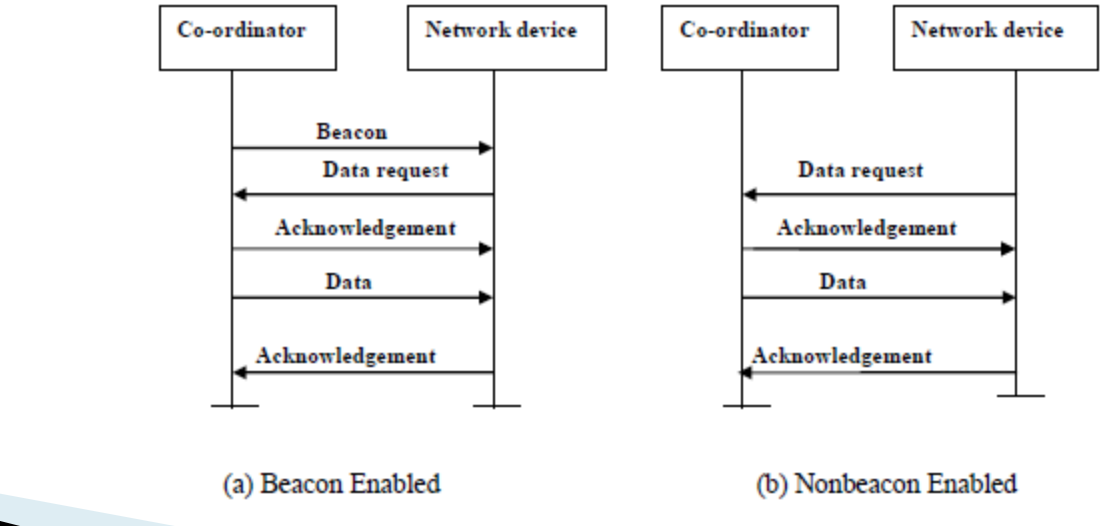

## **Network Addressing** 802.15.4

- ▶ Strictly speaking, in 802.15.4 supports 16-bit and 64-bit addressing
	- 64-bit unique serial number (radio address)
		- $\cdot$  00113A200 + xxxxxxxx (High + Low)
		- ! 00113A200 Identifies Digi XBEE Coordinators
	- 16-bit dynamic address
		- ! PAN ID
		- Within each PAN we can have multiple node ID addresses which are only unique to the PAN
- ▶ To establish connection, each network must operate under a unique channel number
	- All embedded PANs must operate within the same frequency

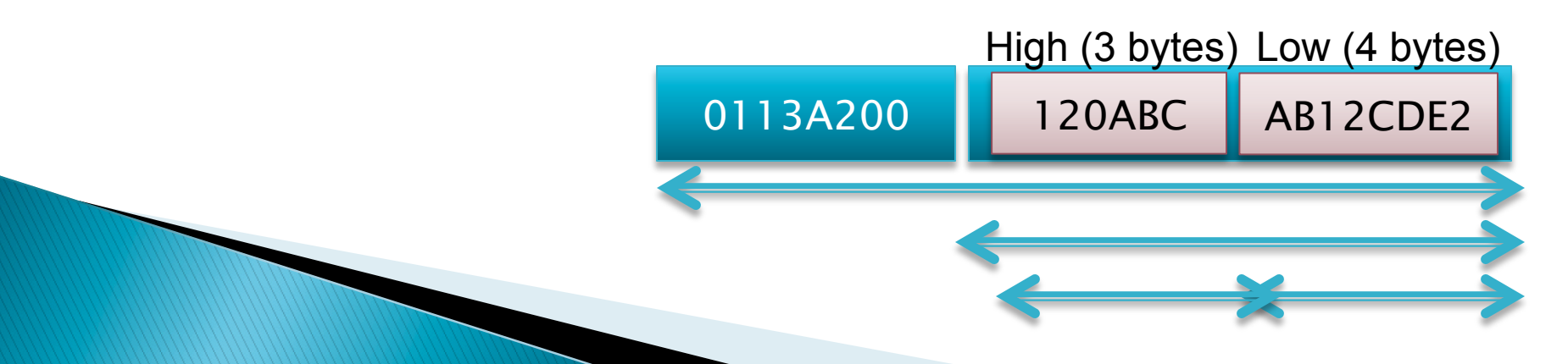

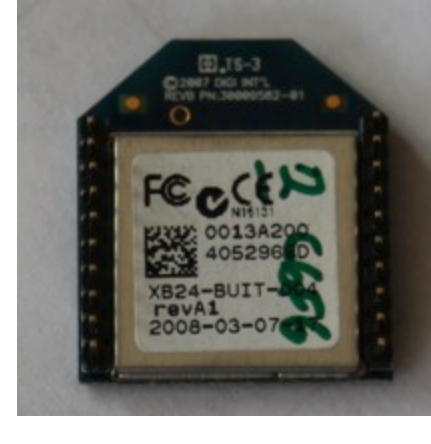

## **Network Addressing** 802.15.4 & ZigBee

- ▶ ZigBee in turn provides a Network Layer Address
	- -16-bit address
	- It maps 64-bit address of the radio to NWK address
- ! Channels must be the same within a network for nodes to communicate with one another
	- Wireless links under 802.15.4 can operate in 27 different channels
	- PHY layer should be able to tune its transceiver into a certain channel upon receiving the request from MAC sub-layer
	- Channel selection can be performed automatically

# **Addressing Example (1)**

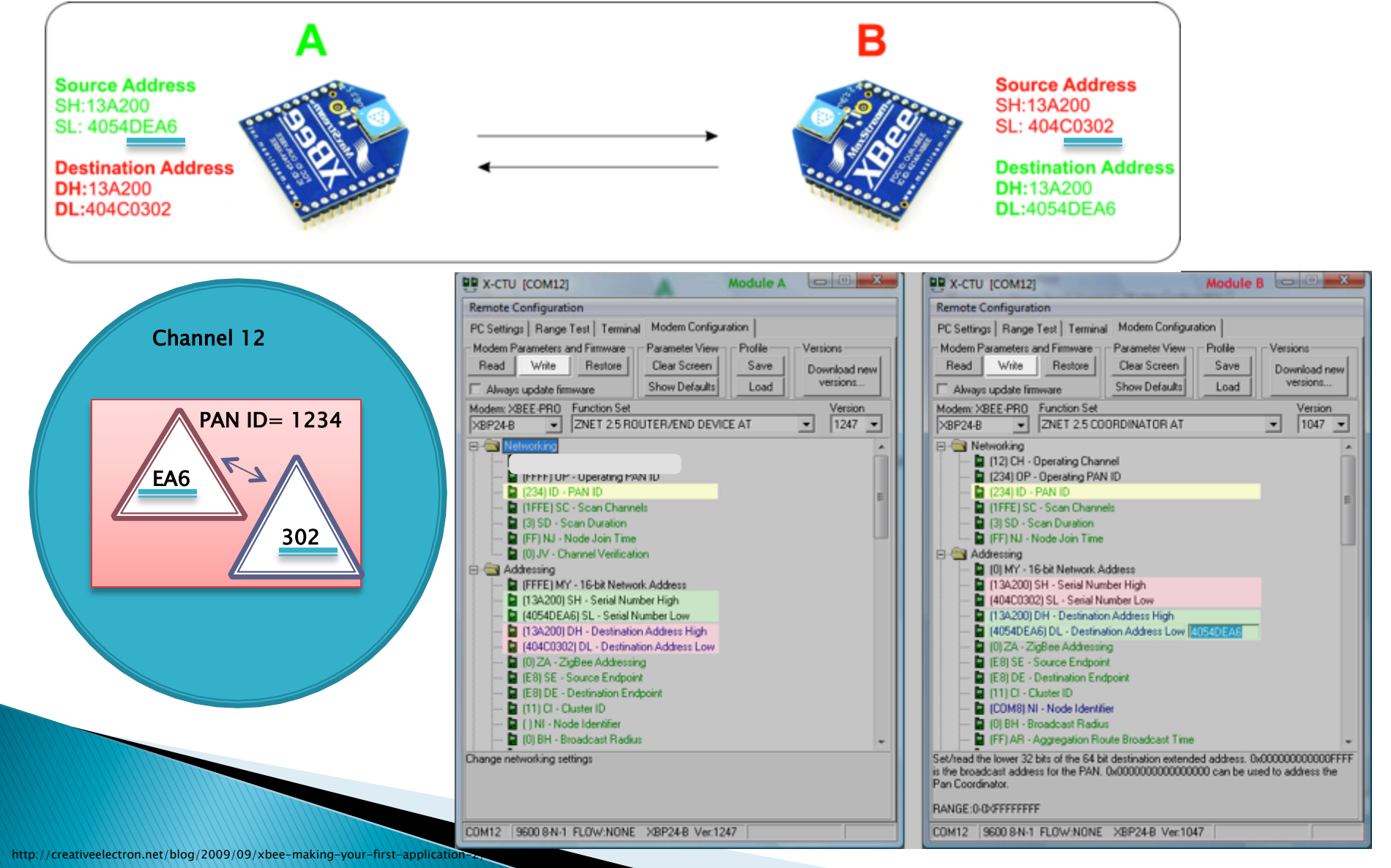

# Addressing Example (2)

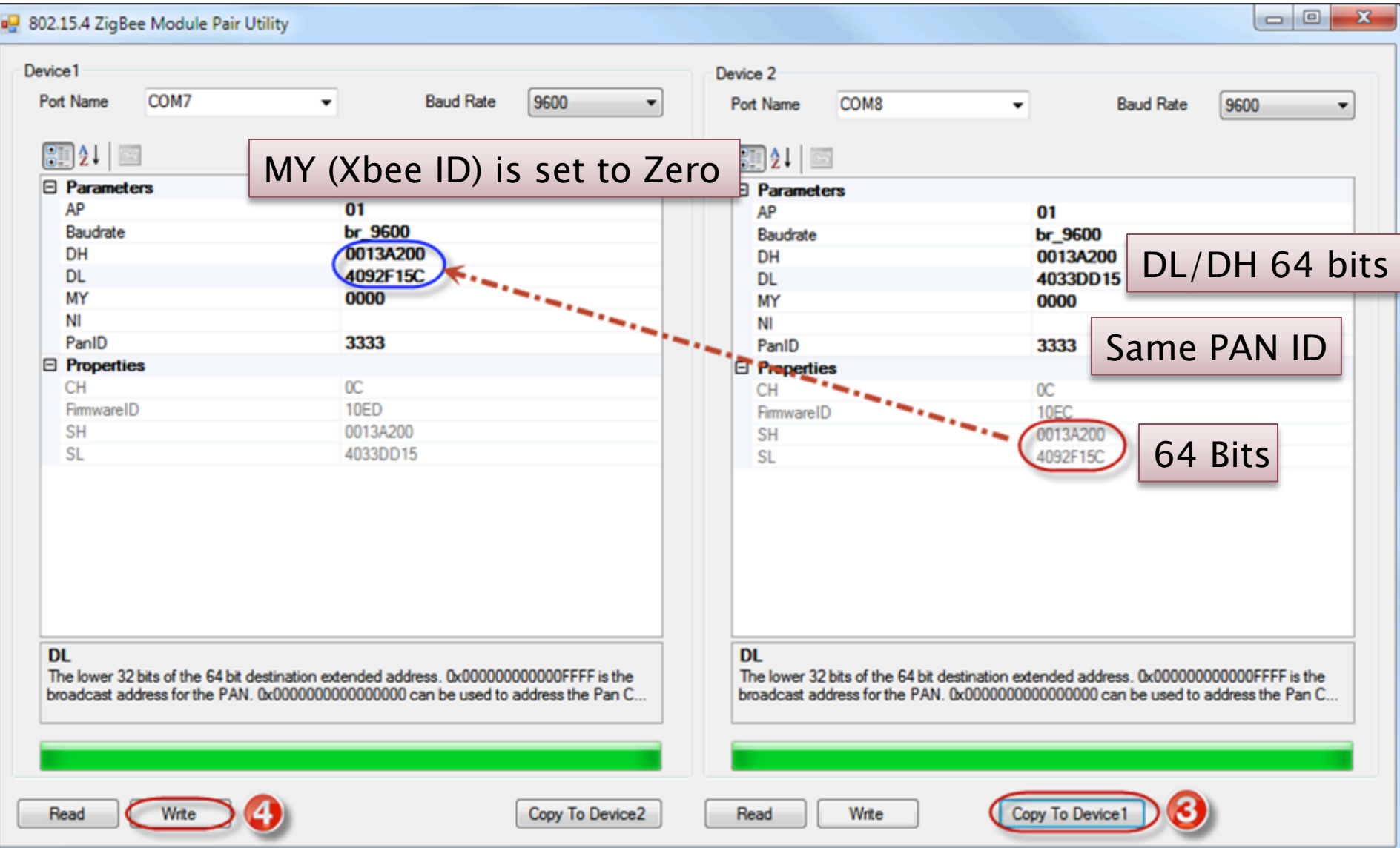

## IEEE 802.15.4 MAC Layer **Channel Scanning**

- ▶ A service requested by the network layer (NWK)
- $\blacktriangleright$  Two basic types
	- Passive
		- ! Energy in each channel is measured using the ED service provided in PHY
		- Only the receiver is on (no beacons)
	- Active
		- . Used by the coordinator interested to create its own network
		- ! Sends beacon to find all active PAN ID and channels
		- . Used to find a unique PAN ID and available channel
		- ! Promiscuous mode to read all the devices (who is available)
	- Orphan
		- . A node disconnected (disjoint) from the coordinator
		- . The orphan sends a notification on each channel within its POS to find the coordinator so he can join the network

POS = Personal Operating Space

#### **MAC Frame Format** Max 127 bytes Rutes  $\overline{z}$  $\mathbf 1$  $0 - 20$ Variable  $\overline{2}$ Frame Sequence Address Payload Frame Data control data number info check sequence frame **4 Types of MAC Frames:** Frame Sequence Frame ACK. control number check frame MAC sublayer **MAC** • Data frame Frame **Address** Command Frame Sequence command control type/payload number info check frame Frame Sequence Address Beacon Frame Beacon • Beacon frame control number payload check info frame MAC MAC protocol data unit frame • Acknowledgment frame **Bytes** Max 127 bytes Synchronization PHY PHY service data unit header header DMY unit • MAC command frame PHY protocol data unit Payload MAC<br>Layer **MAC Header MAC Service Data Unit MAC Footer** (MSDU)  $(MFR)$  $(MHR)$ PHY Layer **MAC Protocol Data Unit (MPDU)** Synch. Header **PHY Header**  $(SHR)$  $(PHR)$ PHY Service Data Unit (PSDU)

# **MAC Frame Types**

 $\triangleright$  Data

- Payload provided by NWK
- ▶ Beacon Frame
	- Establish GTS (a list is GTS users is created)
		- How often beacons are generated (the end device needs to know for synch.)
	- Establish retransmission (seq. number)
	- There is pending data for end devices
- $\triangleright$  ACK
	- Success of reception
- ▶ MAC Command
	- Command to the recipient
	- Association and disassociation
	- Data request (from the coordinator who announced there is pending data)

# **MAC Header Structure**

Security in the IEEE 802.15.4 MAC FRAME http://www.sensor-networks.org

Author: David Gascón d.gascon@libelium.com

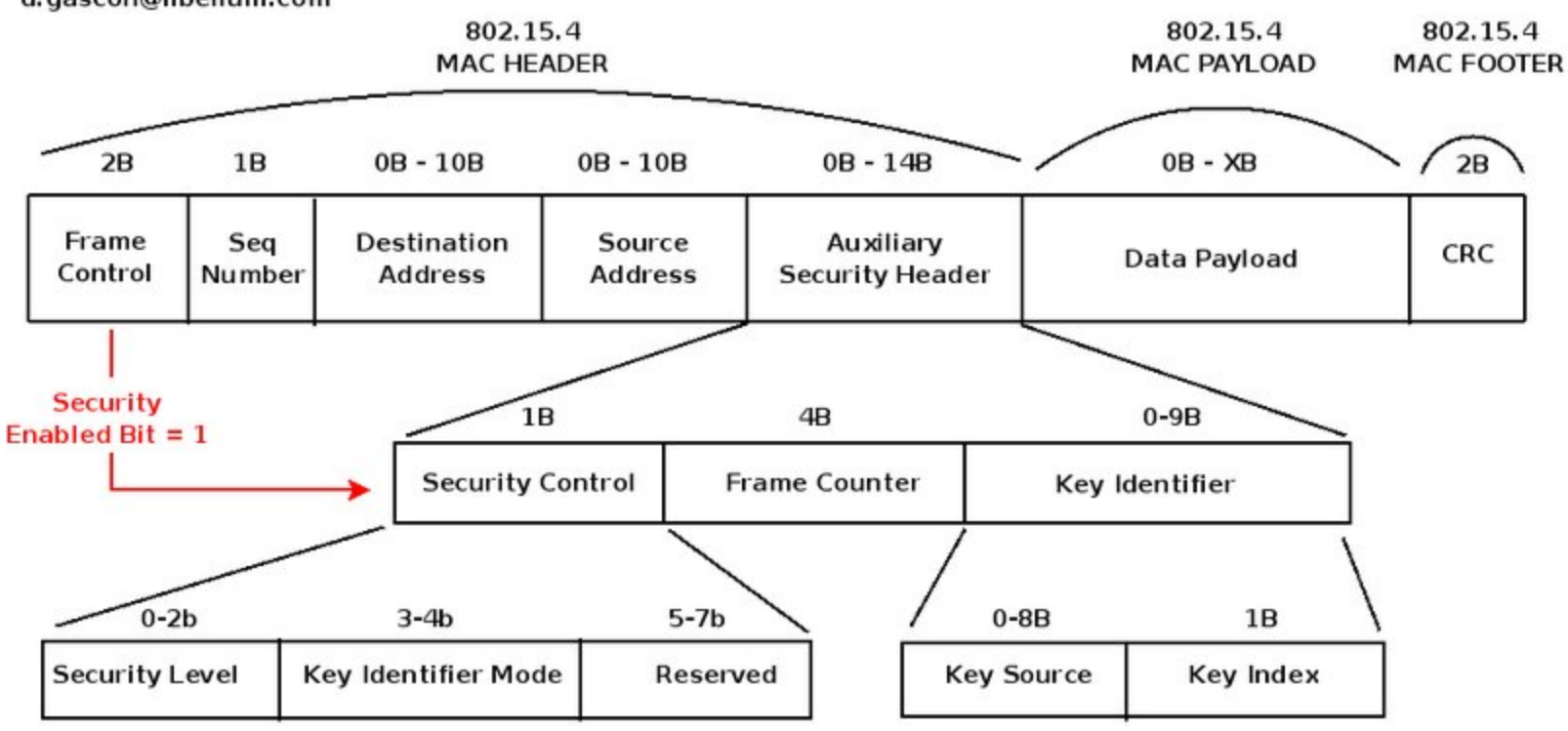

# **MAC Header Structure**

Security in the IEEE 802.15.4 MAC FRAME http://www.sensor-networks.org

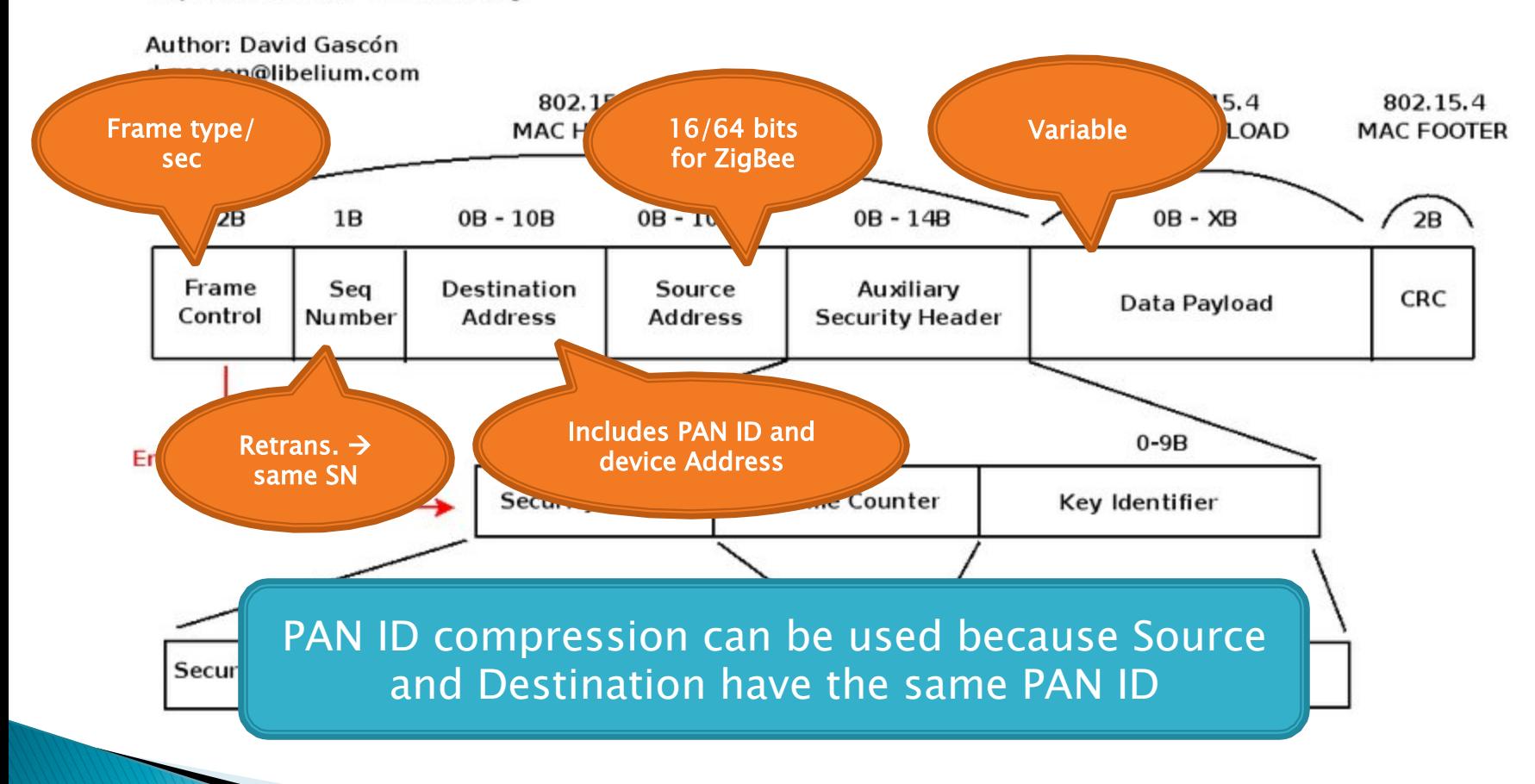

## MAC Management Service -**Association and Disassociation**

- ▶ A part of MAC management service offered to NWK layer
	- NWK of the coordinator uses this information to manage the network
	- NWK of the device uses this information to dis/join the network
- ▶ Association: Joining the network
	- Request to join the coordinator
	- Primitives: Request (device) & confirm (by coordination)
- ▶ Disassociation: Leaving the network

## MAC Management Service -Disassociation: Initiated by the device

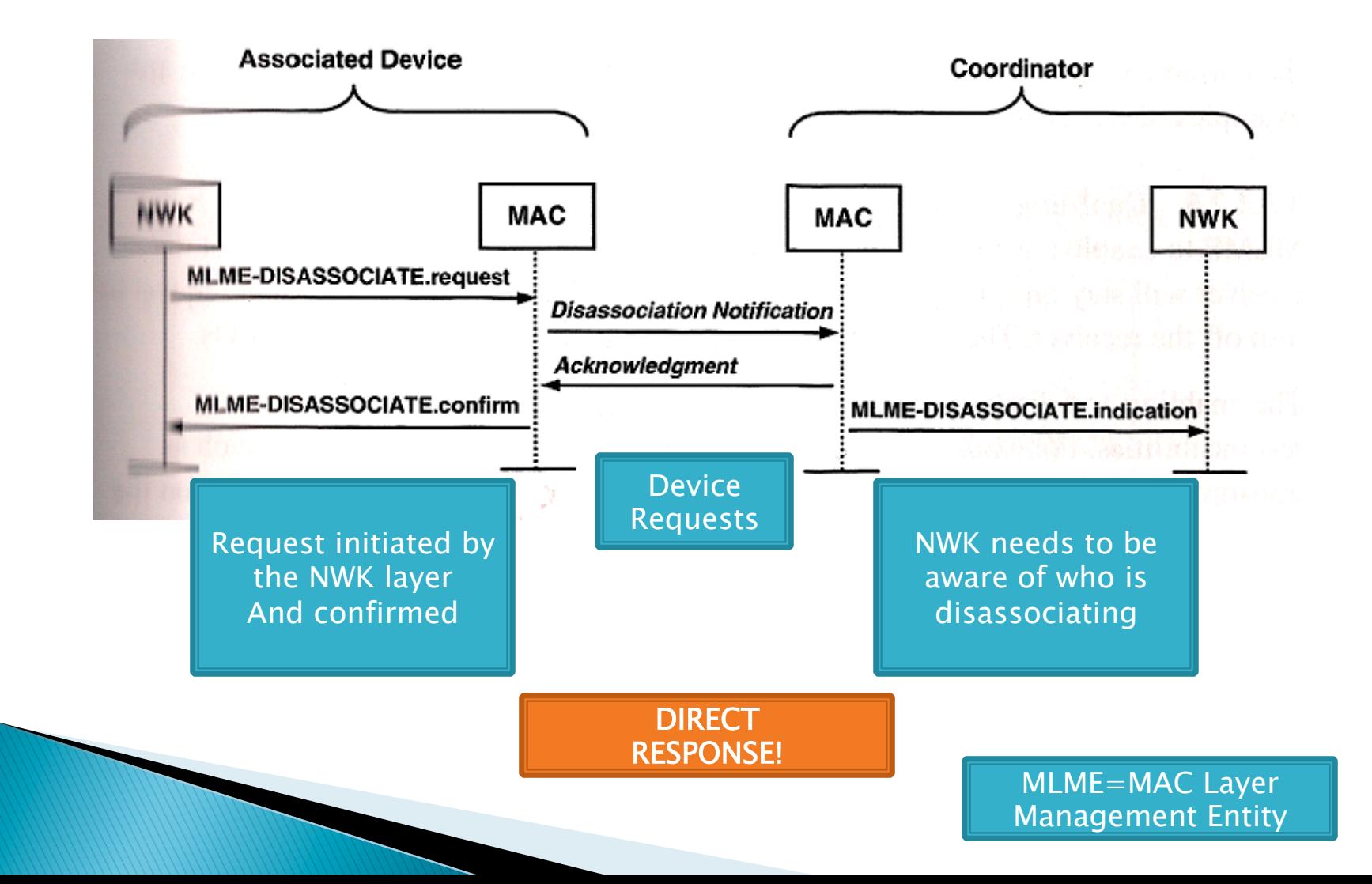

### MAC Management Service -Association: Initiated by the device (1)

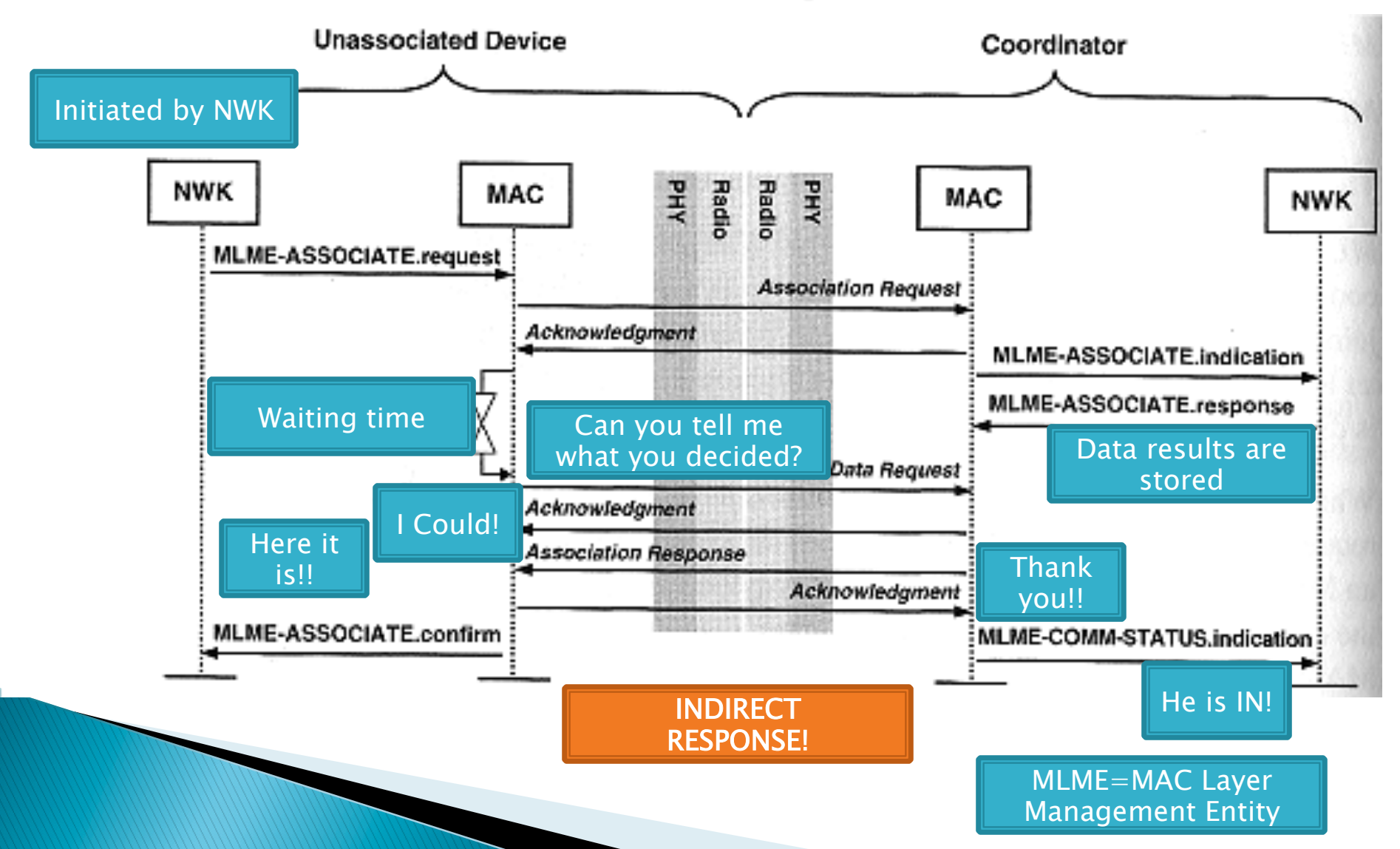

## MAC Management Service -Association: Initiated by the device (2)

- ▶ Association Request Frame Structure
	- The device must tell the coordinator about his status

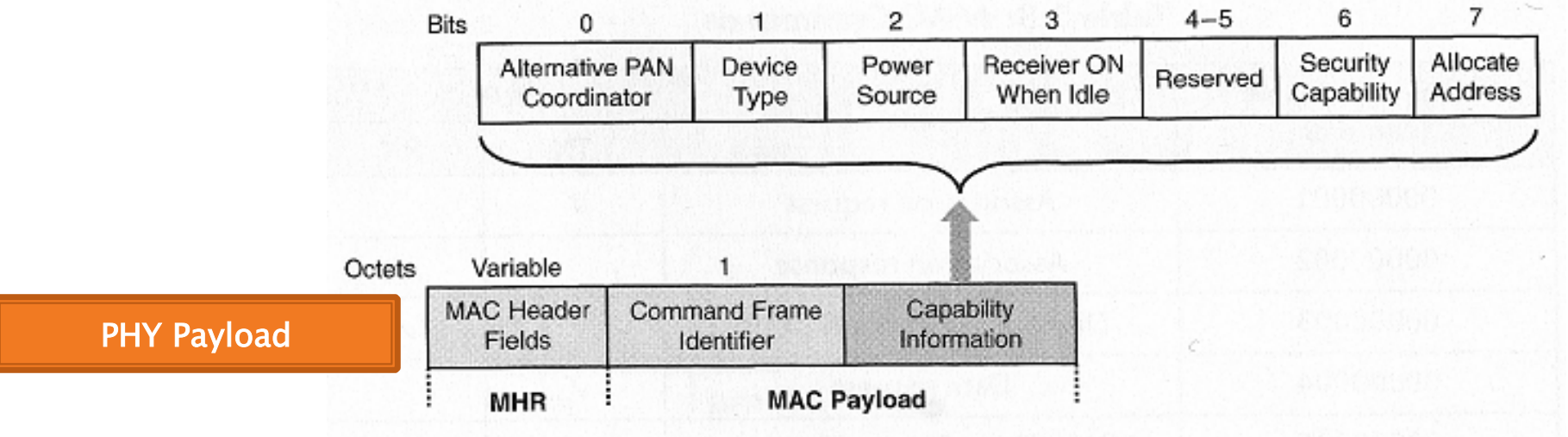

# Network Layer

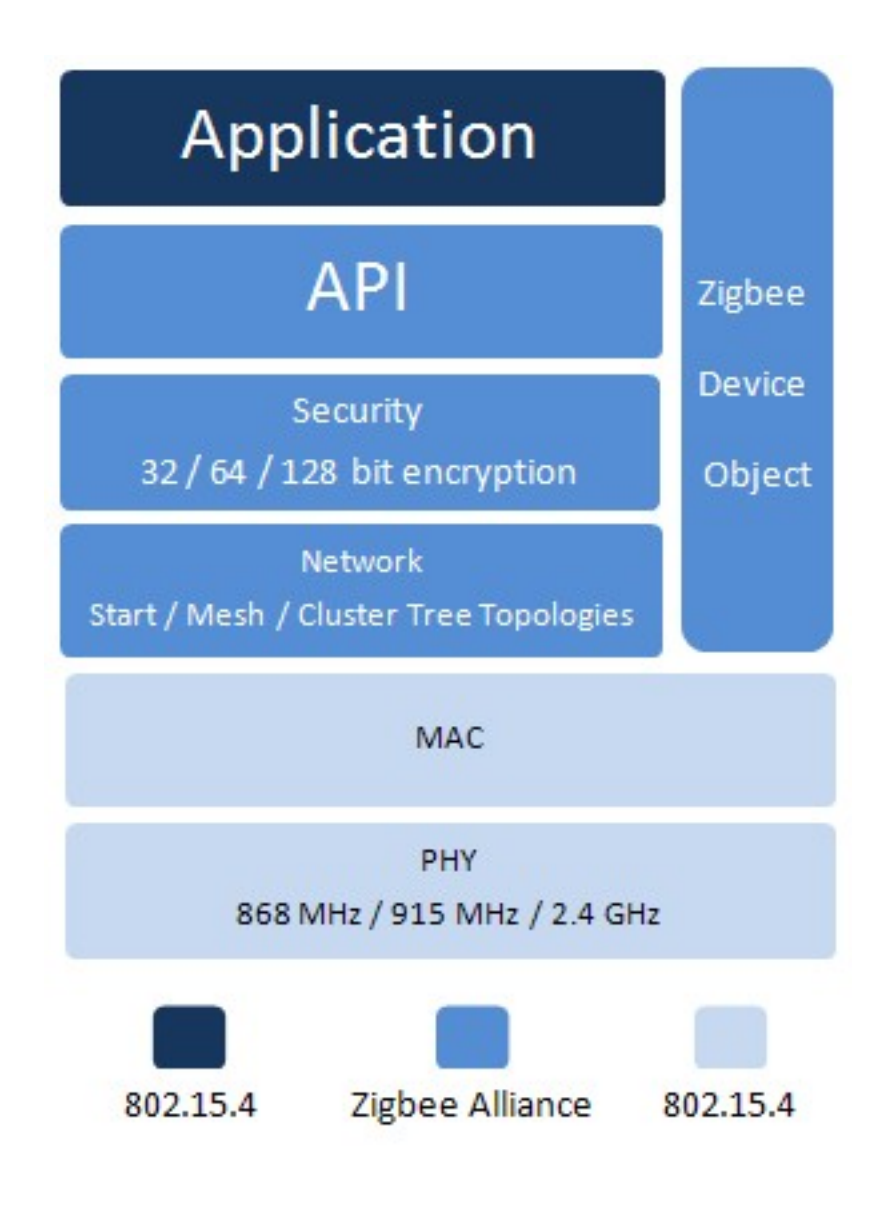

## Network Layer -**Functionalities**

- ▶ Configure the device (end device, router, coordinator)
- ▶ Starts a network
- **Allows joining or leaving**
- ▶ Apply network layer security
- ▶ Perform routing and route discovery
- ! Support various communication modes
- ▶ Support different topologies
#### Network Layer -**Communication Modes**

- ▶ Broadcasting
	- Selects a frequency channel (network)
	- The PAN ID=0xFFFF (16-bit short addressing)
- $\triangleright$  Multicasting
	- A group of devices are the destination (e.g., a number of lights in the room)
	- Any node on the network can initiate it (member or non-member)

#### ▶ Unicasting

- ▶ Many-to-one
	- A Single sink node receiving all the traffic

#### ... Creating a Network

- ▶ The Application layer sets the Coordinator
	- Self-forming network
- $\triangleright$  The network is coordinated by the Coordinator
	- Coordinator is selected
	- Scans the channels (all other networks)
		- Active or passive
	- Select an available channel and a PAN ID
		- Make sure there is no channel/PAN conflict (if it receives a beacon with the same ID)

#### **MAC Peer-to-Peer**

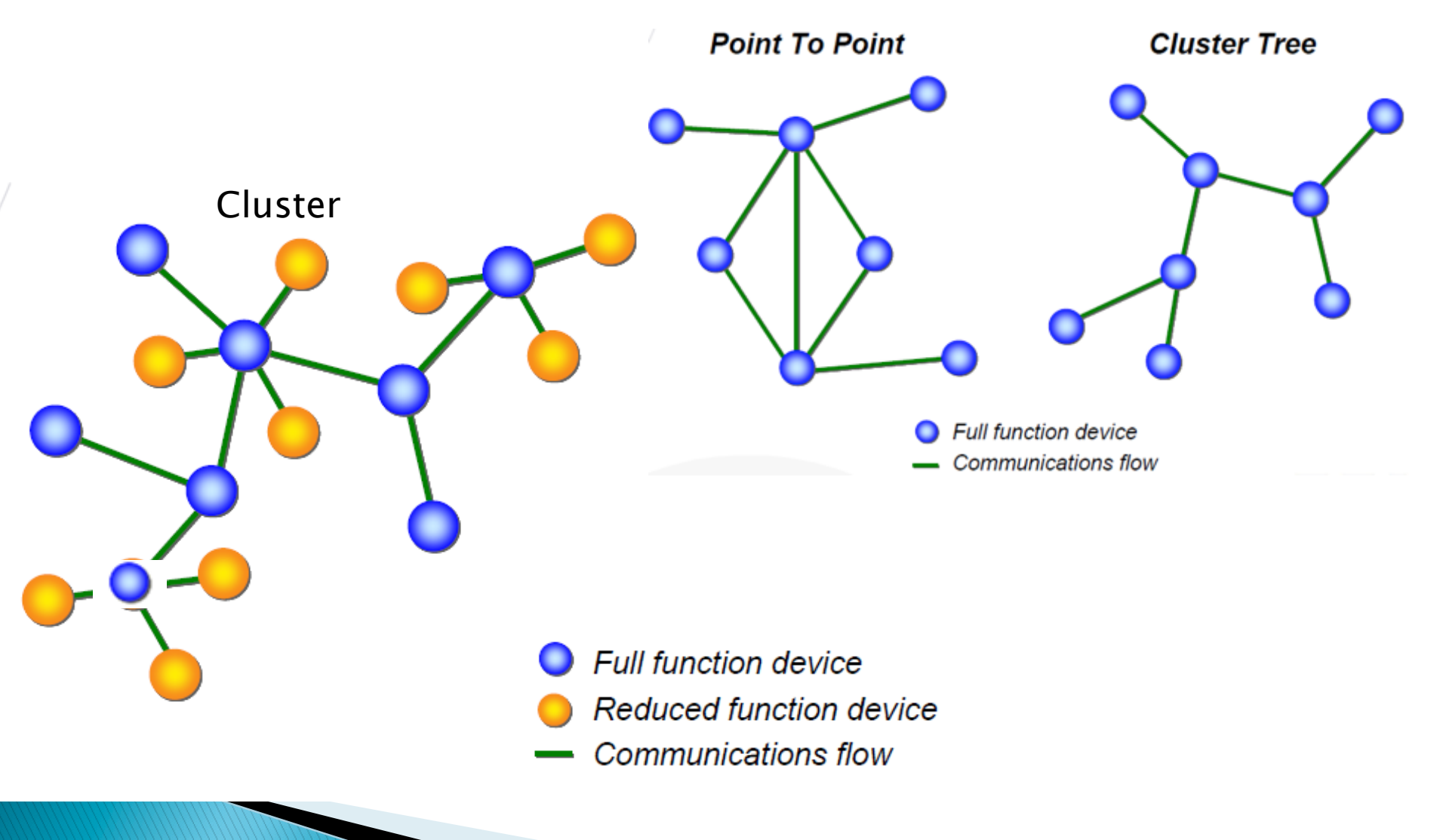

#### **Cluster Tree Network**

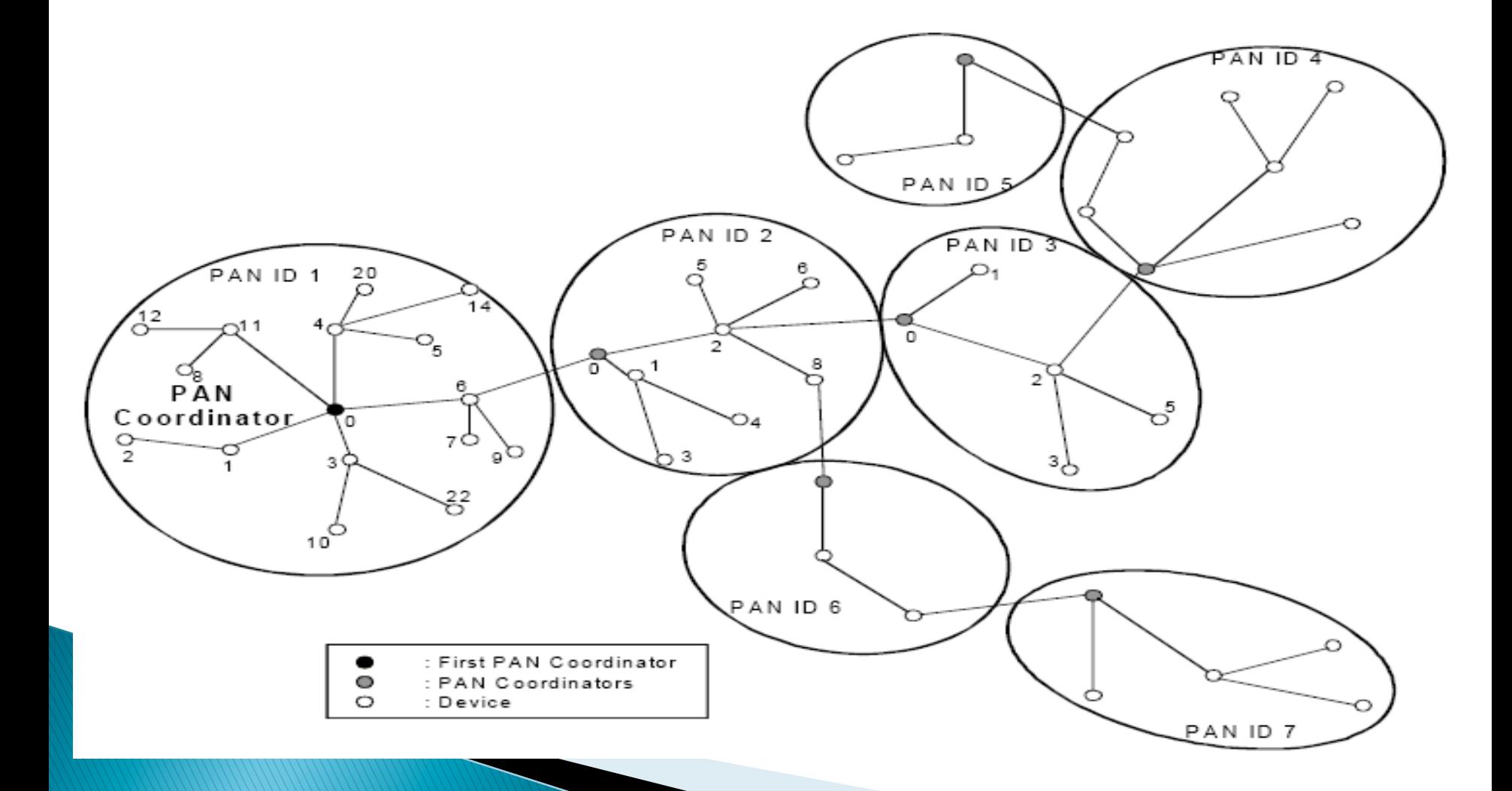

## **MAC Star and Mesh Topologies**

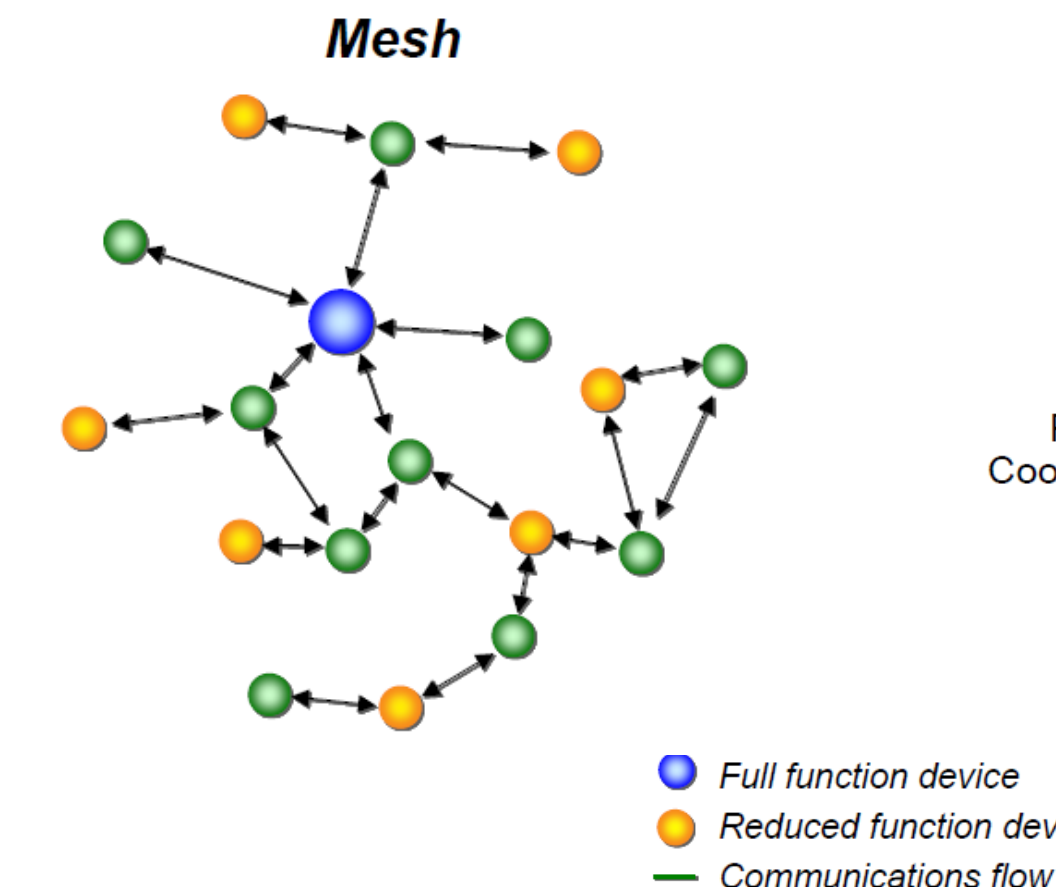

#### **Master/Slave**

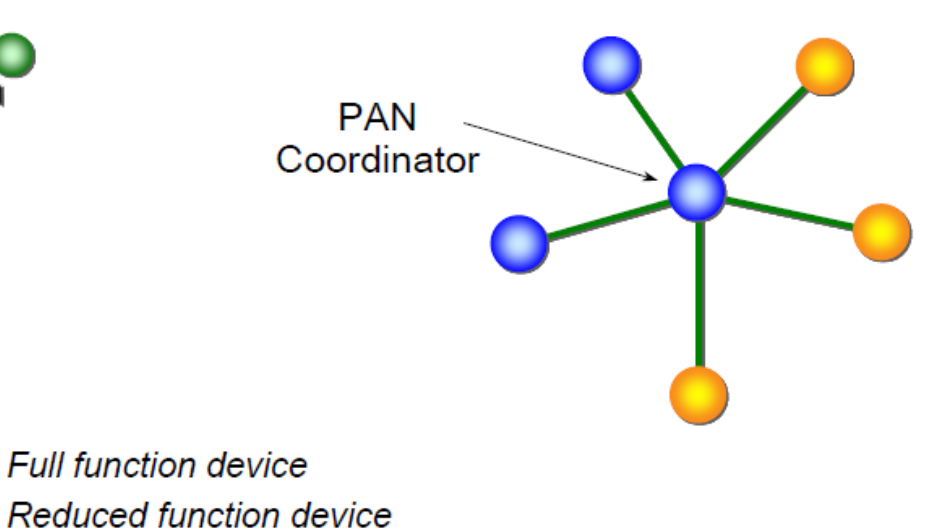

# Routing

- ▶ Performed by the coordinator and router on behalf of the end-device
- ▶ Routing is based on NEXT-HOP routing
	- What is the next hop (s,d) addressing is required
- ▶ Based on finding the *best* link
	- Link with the lowest cost
		- . Energy efficient, least probability of error, etc.
- ▶ Path cost is sum of all link costs

#### **Path Cost**

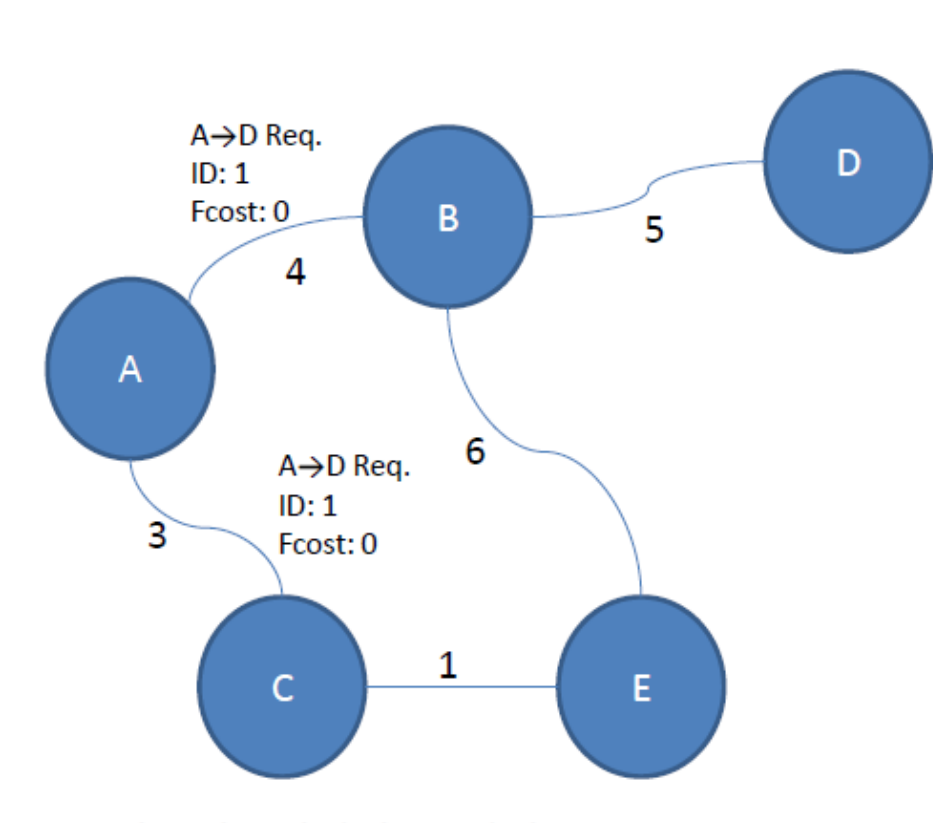

Path cost from  $A \rightarrow D$ Can be: 9 or 15 But which one?

Note: Numbers beside links are link costs

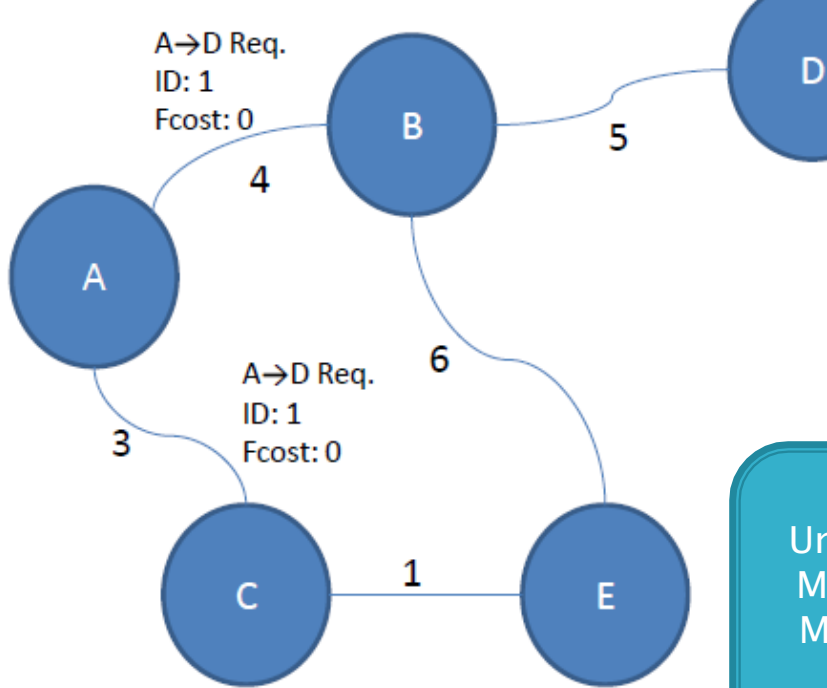

Note: Numbers beside links are link costs

Path discovery requires checking all networks members channels on POS (personal operation space)  $\rightarrow$ MAC has to perform channel scanning

Path discovery: Unicast: Starting from node A ending at D Multicast: Broadcast to a multicast group Many-to-one: the destination will be the sink device

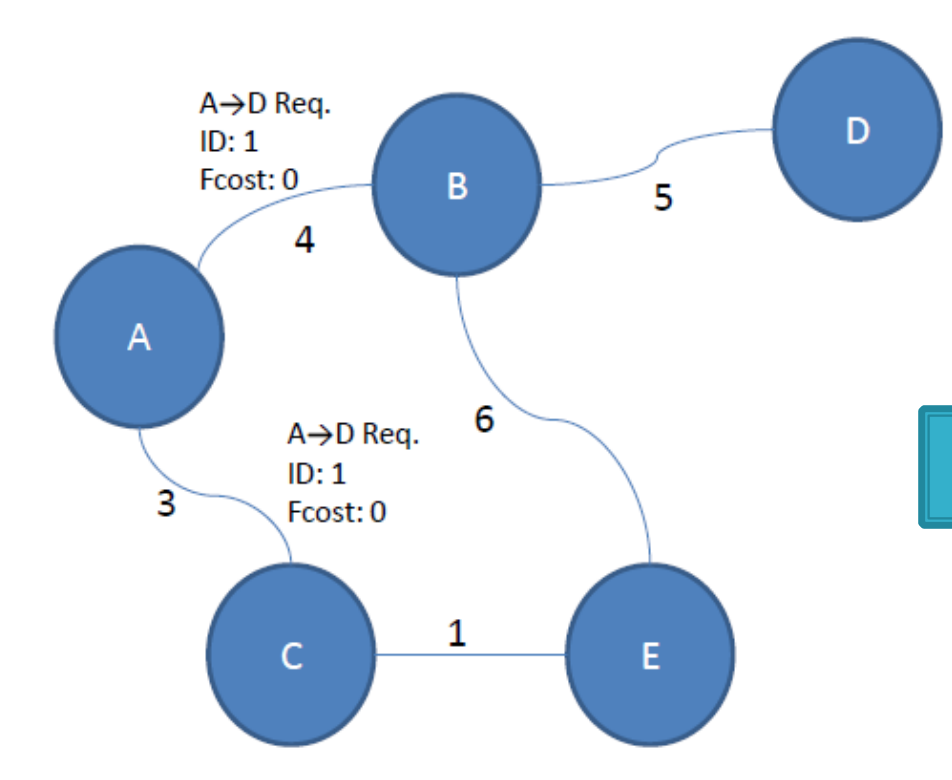

A wants to talk to D, but never met him before

1. A broadcasts a route request to its neighbors.

**Unicast Rout Discovery**  $A - B$  and  $A \rightarrow C$ 

Note: Numbers beside links are link costs

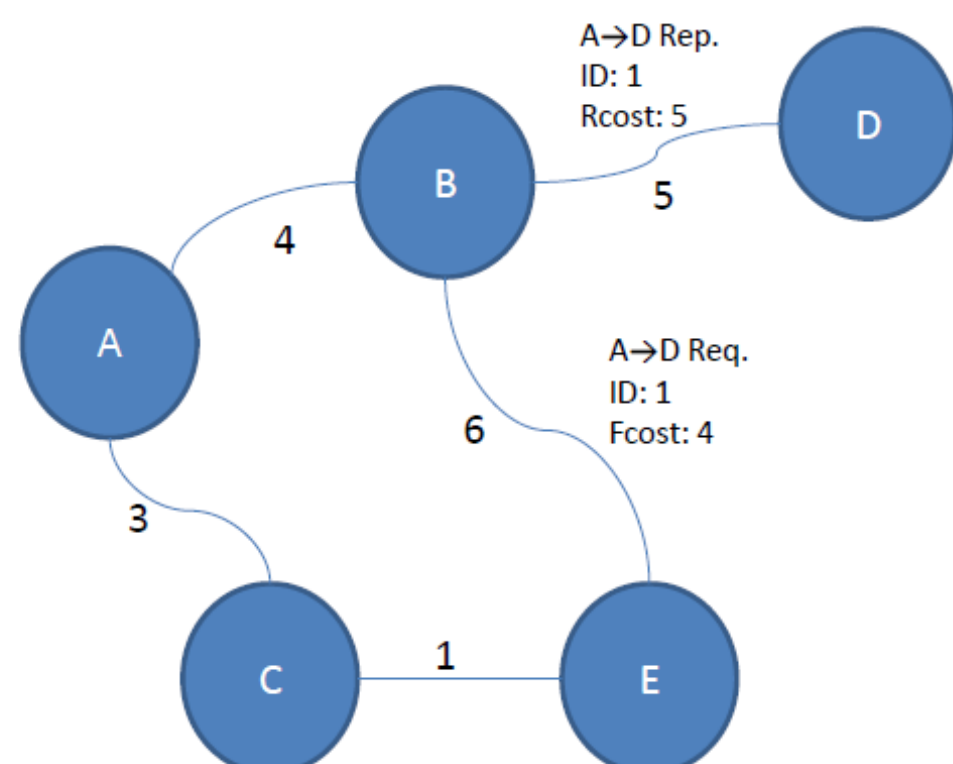

 $D\rightarrow A$ : Cost 9 Next hop: B

 $3.$ D receives the route request and unicasts a route reply, setting the outgoing link cost as a residual cost. D's new routing table entry is shown. E continues to broadcast the request.

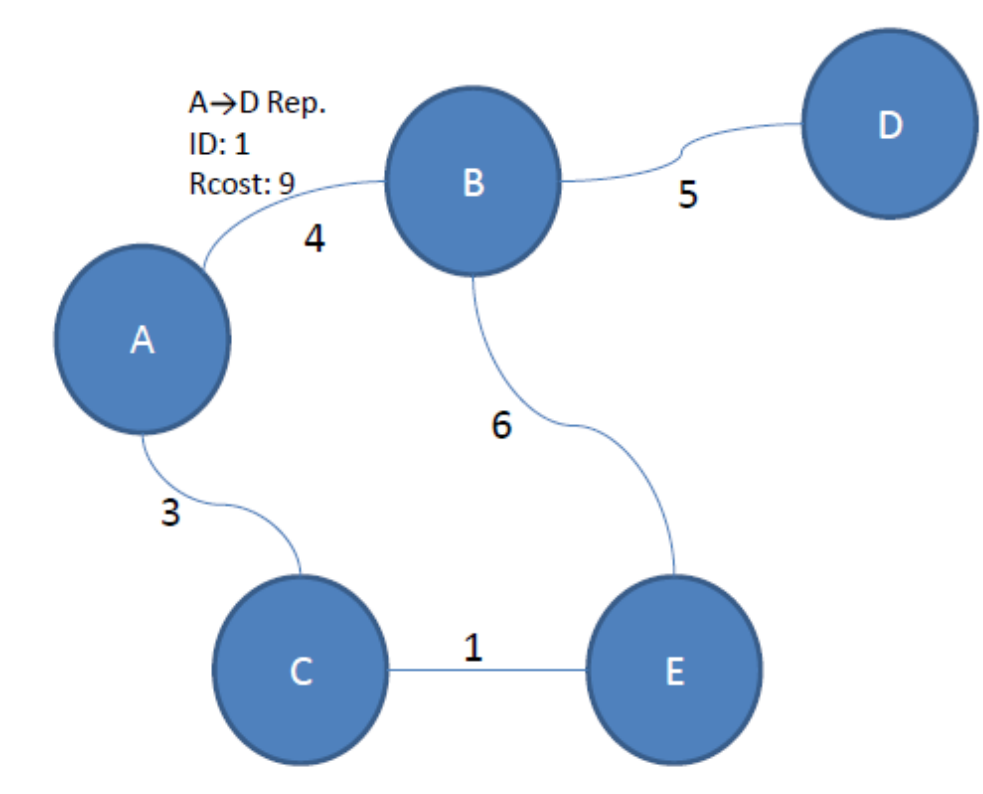

D→A: Cost 9 Next hop: B

4. E's route request is dropped by B since B has seen a lower cost. B unicasts the route reply to A, updating the residual cost.

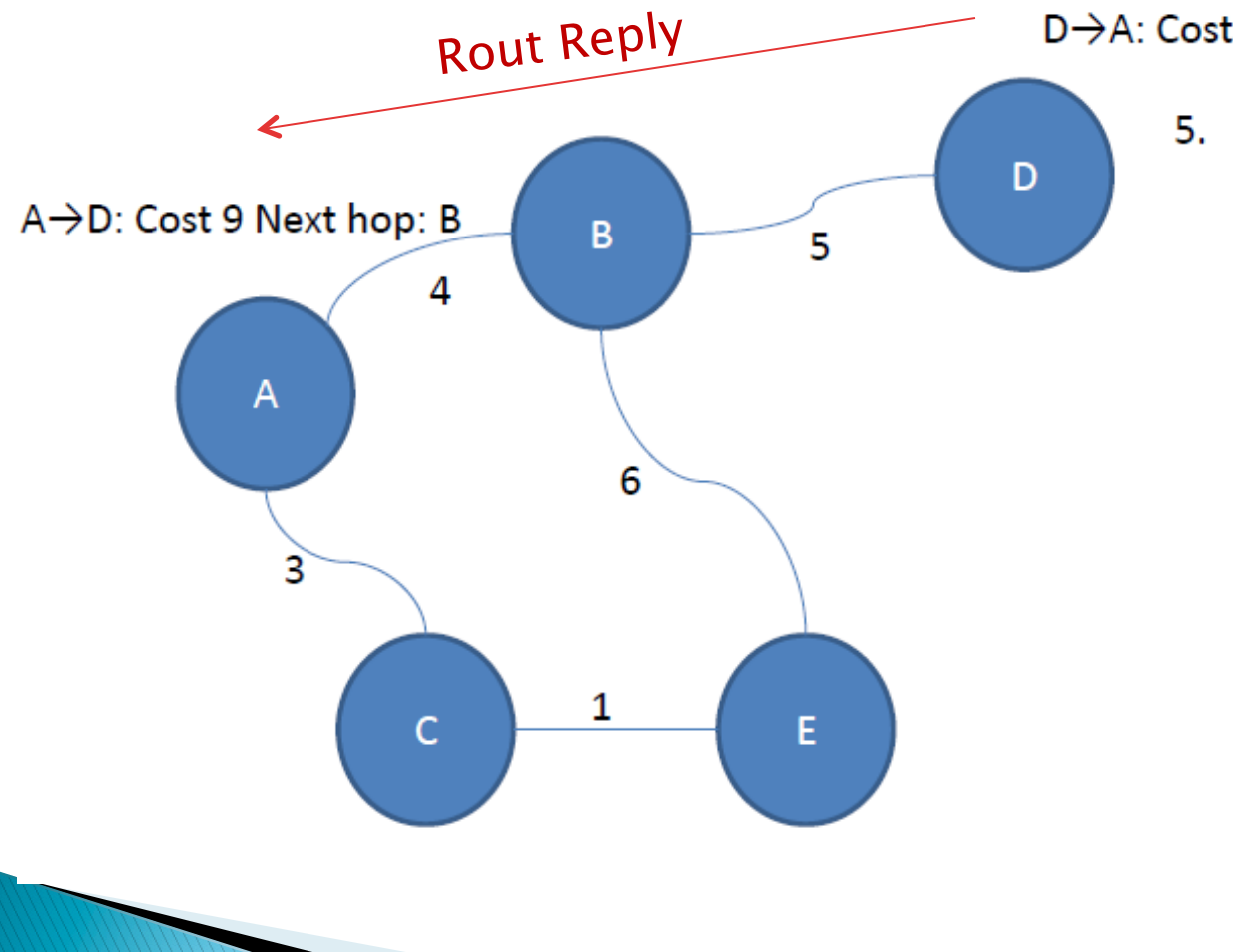

D→A: Cost 9 Next hop: B

5. A receives the route reply, and updates its routing table. Path discovery is complete.

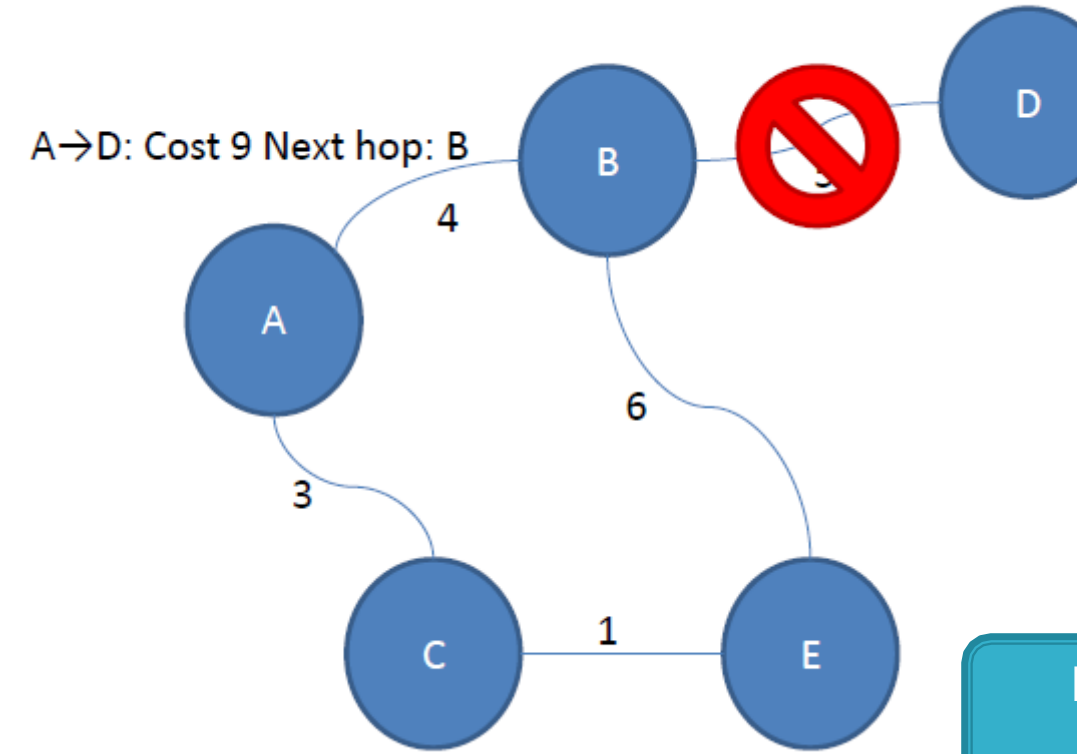

 $D\rightarrow A$ : Cost 9 Next hop: B

What if the link between B and D breaks, and A tries to send again?

- A sends a packet to D, first sending to B as its routing table suggests
- . B notices the link failure, and tells A

• A deletes D's entry in the routing table

Modify the routing table! **Self-healing Feature** 

# Forward vs. Backward Routing

- $\triangleright$  From A  $\rightarrow$  D Forward routing
- $\triangleright$  From D $\rightarrow$  A backward routing
- $\blacktriangleright$  If symmetric routing then forward routing and backward routing are the same
	- Otherwise backward route has to be discovered again

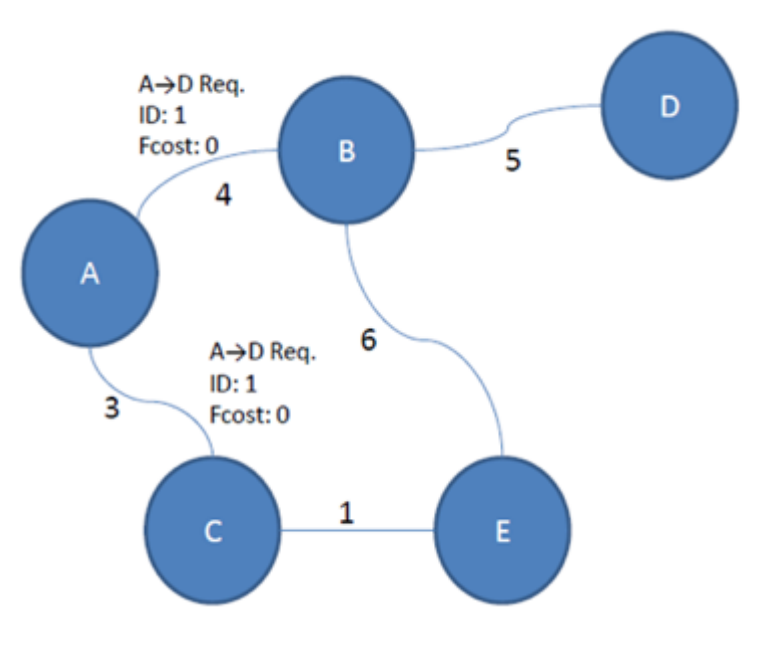

#### Future ....

- ! API stuff
- ▶ A few more set up and test
- ▶ Using the network analyzer
- $\triangleright$  Changing the channel and viewing it through the network analyzer

▶ More on frequency ext.

#### Some References

- ! http://www.zigbee.org/en/about/faq.asp
- ! http://www.zigbee.org/en/resources/#SlidePresentations
- ! http://computing.arizona.edu/networkmasterplan/tech\_hpe\_0703.pdf
- http://www.santafe.cc.fl.us/~faeds/presentations/2004%20Educational%20Tech<br>%20Landscape.ppt#11
- ! http://danielneamu.rdscv.ro/cutenews/images/gartner\_hype\_cycle\_4.jpg
- http://www.embedded.com/shared/printableArticle.jhtml?articleID=52600868
- ! http://www.technologyreview.com/articles/04/08/wo\_brown081904.asp
- http://www.wisegeek.com/what-is-zigbee.htm?<br>referrer=adwords\_campaign=zigbee\_ad=013761&\_content\_kw=what%20is<br>%20zigbee
- If  $h$  http://www.emba.uvm.edu/~jfrolik/papers/chris\_prop.pdf
- $\blacktriangleright$  http://bmc.ub.uni-potsdam.de/1743-0003-2-6/1743-0003-2-6.pdf
- ! http://www.oki.com/en/otr/200/downloads/otr-200-R08.pdf
- $\blacktriangleright$  http://www.ece.uah.edu/~milenka/docs/dc\_ssst05\_synch.pd<u>f</u>
- ! http://www.merl.com/reports/docs/TR2005-029.pdf
- ! http://www.zigbee.org/resources/documents/ IWAS\_presentation\_Mar04\_Designing\_with\_802154\_and\_zigbee.ppt
- ! http://en.wikipedia.org/wiki/ZigBee
- ! http://www.zigbee.org/imwp/idms/popups/pop\_download.asp?ContentID=7092
- ! http://www.zigbee.org/en/spec\_download/download\_request.asp

! http://www.drdobbs.com/embeddedsystems/192202114